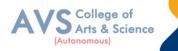

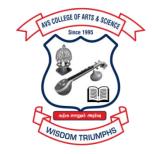

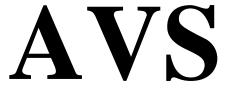

# COLLEGE OF ARTS & SCIENCE (AUTONOMOUS)

Attur Main Road, Ramalingapuram, Salem - 106. (Recognized under section 2(f) & 12(B) of UGC Act 1956 and Accredited by NAAC with 'A' Grade) (Co - Educational Institution | Affiliated to Periyar University, Salem ISO 9001 : 2015 Certified Institution) principal@avscollege.ac.in | www.avscollege.ac.in Ph : 98426 29322, 94427 00205.

Syllabus for

# **BBA Computer Application**

# CHOICE BASED CREDIT SYSTEM

# LEARNING OUTCOMES BASED CURRICULUM FRAMEWORK

(CBCS – LOCF)

(Applicable to the Candidates admitted from 2023-24 on wards)

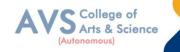

# VISION

• To attain excellence in the field of education by creating competent scholars with a touch of human values.

# MISSION

- To accomplish eminence in the academic domain.
- To provide updated infrastructure.
- To educate value based education.
- To impart skills through efficient training programs.
- To cultivate culture and tradition with discipline and determination.

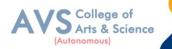

#### REGULATIONS

#### 1. Eligibility for Admission:

Candidates seeking admission to the first year of the degree of Bachelor of Business Administration shall be required to have passed the Higher Secondary Examination (Academic or vocational stream) conducted by the Government of Tamil Nadu or any examination accepted as equivalent there to by the syndicate of Periyar University.

Preference will be given to those who have taken commerce as a subject in the qualifying examination.

#### 2. Duration:

Three years 3years[UG]

#### 3. Eligibility for award of degree:

A candidate shall be eligible for the award of the degree only if he / she has undergone the prescribed courses of study in a college affiliated to the university for a period of not less than three academic years comprising six semesters and passed the examinations prescribed and Fulfilled such conditions as have been prescribed there for.

#### 4. Course of Study:

Objectives of the Programme

To provide the basic and essential knowledge regarding various activities undertaken and necessary to run socially responsible business organization ;

ii. To impact certain basic skills and aptitude which will be useful in taking up any particular activity in a business ;

iii. To furnish global view of the several industries and other organizations and their functions which support the business system ;

iv. To develop the personality so as to become responsible citizen with greater awareness about the Indian society and its culture.

b). The programme of study shall consist of Foundation courses, Core courses, Allied courses Skill Based Elective Courses (SBEC) and Non Major Elective Courses (NMEC).

#### **5. Scheme of Examination:**

There shall be six examinations - two in the first year, two in the second year and two in the third Year. Candidates failing in any subject / subjects will be permitted to appear for such failed Subject / subjects at subsequent examinations.

The syllabus has been divided into six semesters. Examinations (theory ) for I, III

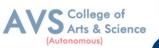

and V semesters will be held in November / December and Examinations (theory) For II, IV and VI semesters will be held in April / May.

#### 6. Passing Rules:

**Passing Minimum** A candidate who secures **not less than 40% in the University (external)** Examination and 40% marks in the external examination and continuous internal assessment put together in any course of Part I, II, III & IV shall be declared to have passed the examination in the subject (theory or Practical).

A candidate who secures not less than 40% of the total marks prescribed for the subject under part IV degree programme irrespective of whether the performance is assessed at the end semester examination or by continuous internal assessment shall be declared to have passed in that subject.

A candidate who passes the examination in all the courses of Part I, II, III, IV& V shall be declared to have passed, the whole examination.

#### i) Theory

Written Examination for each subject is conducted for 75 marks with duration of 3 hours. Students have to secure a minimum of 30 marks (40%) out of 75 in End Semester Examination and a total of 25(CIA+ESA) marks out of 100 marks to pass in every subject.

#### ii) Practical

Practical Examination for each subject is conducted for 100 marks with duration of 3 Hours, Students have to secure a minimum of 24 marks out of 60 and 16 out of 40 in End Semester Practical Examination and a total of 40 marks out of 100 marks to pass in every subject.

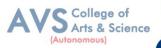

| Progra  | mme Outcomes (POs)                                                                       |
|---------|------------------------------------------------------------------------------------------|
| On succ | essful completion of the BBA (Computer applications)                                     |
|         | Disciplinary knowledge: Capable of demonstrating comprehensive knowledge and             |
| PO1     | understanding of one or more disciplines that form a part of an undergraduate            |
|         | Programme of study.                                                                      |
|         | Communication Skills: Ability to express thoughts and ideas effectively in writing       |
|         | and orally; Communicate with others using appropriate media; confidently share one's     |
| PO2     | views and express herself/himself; demonstrate the ability to listen carefully, read and |
|         | write analytically, and present complex information in a clear and concise manner to     |
|         | different groups.                                                                        |
|         | Critical thinking: Capability to apply analytic thought to a body of knowledge;          |
|         | analyze and evaluate evidence, arguments, claims, beliefs on the basis of empirical      |
| PO3     | evidence; identify relevant assumptions or implications; formulate coherent              |
|         | arguments; critically evaluate practices, policies and theories by following scientific  |
|         | approach to knowledge development.                                                       |
|         | Problem solving: Capacity to extrapolate from what one has learned and apply their       |
| PO4     | competencies to solve different kinds of non-familiar problems, rather than replicate    |
|         | curriculum content knowledge; and apply one's learning to real life situations.          |
|         | Analytical reasoning: Ability to evaluate the reliability and relevance of evidence;     |
| PO5     | identify logical flaws and holes in the arguments of others; analyze and synthesize      |
| 100     | data from a variety of sources; draw valid conclusions and support them with evidence    |
|         | and examples, and addressing opposing viewpoints.                                        |
|         | Research-related skills: A sense of inquiry and capability for asking                    |
|         | relevant/appropriate questions, problem arising, synthesizing and articulating; Ability  |
| PO6     | to recognize cause-and-effect relationships, define problems, formulate hypotheses,      |
|         | test hypotheses, analyze, interpret and draw conclusions from data, establish            |
|         | hypotheses, predict cause-and-effect relationships; ability to plan, execute and report  |
|         | the results of an experiment or investigation.                                           |
|         | Cooperation/ Team work: Ability to work effectively and respectfully with diverse        |
| PO7     | teams; facilitate cooperative or coordinated effort on the part of a group, and act      |
|         | together as a group or a team in the interests of a common cause and work efficiently    |
|         | as a member of a team                                                                    |
| PO8     | Scientific reasoning: Ability to analyze interprets and draws conclusions from           |

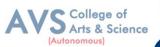

|      | quantitative/qualitative data; and critically evaluates ideas, evidence and experiences  |
|------|------------------------------------------------------------------------------------------|
|      | from an open-minded and reasoned perspective.                                            |
| DOD  | Reflective thinking: Critical sensibility to lived experiences, with self awareness and  |
| PO9  | reflexivity of both self and society.                                                    |
|      | Information/digital literacy: Capability to use ICT in a variety of learning situations, |
| PO10 | demonstrate ability to access, evaluate, and use a variety of relevant information       |
|      | sources; and use appropriate software for analysis of data.                              |

# **Program Specific Outcomes (PSOs)**

After the successful completion of BBA programme the students are expected to

| PSO1 | To enable students to apply basic microeconomic, macroeconomic and monetary concepts and theories in real life and decision making.                   |
|------|----------------------------------------------------------------------------------------------------|
| PSO2 | To sensitize students to various economic issues related to Development, Growth,<br>International Economics, Sustainable Development and Environment. |
| PSO3 | To familiarize students to the concepts and theories related to Finance, Investments and Modern Marketing.                                            |
| PSO4 | Evaluate various social and economic problems in the society and develop answer to the problems as global citizens.                                   |
| PSO5 | Enhance skills of analytical and critical thinking to analyze effectiveness of economic policies.                                                     |

### **Programme Educational Objectives (PEOs)**

The BBA CA programme describes accomplishments that graduates are expected to attain within five to seven years after graduation.

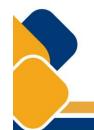

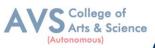

# **CREDIT DISTRIBUTION FOR 3 YEARS BBA CA PROGRAMME**

| Part     | Course Type                                         | Credits per<br>Course | No. of<br>Papers | Total<br>Credits |
|----------|-----------------------------------------------------|-----------------------|------------------|------------------|
| Part I   | Language – I<br>(Tamil/Hindi/French)                | 3                     | 4                | 12               |
| Part II  | Language – II (English)                             | 3                     | 4                | 12               |
|          | Core Courses- Theory                                | 5                     | 8                | 40               |
| Part III | Core Courses- Theory                                | 4                     | 7                | 28               |
| Part III | Core Courses- Theory                                | 3                     | 1                | 3                |
|          | Major Elective Courses- Theory                      | 3                     | 7                | 21+02            |
|          |                                                     |                       |                  | 92               |
|          | Non Major Elective Courses                          | 2                     | 2                | 04               |
|          | Skill Enhancement Courses                           | 2                     | 3                | 06 + 01          |
|          | Professional Competency Skill<br>Enhancement Course | 2                     | 1                | 02               |
| Part IV  | EVS (Environmental Studies)                         | 2                     | 1                | 02               |
|          | Value Education                                     | 2                     | 1                | 02               |
|          | Internship                                          | 2                     | 1                | 02               |
|          | Foundation Course                                   | 2                     | 1                | 02               |
|          |                                                     |                       | Total            | 21               |
| Part V   | Extension Activity<br>(NSS/NCC/Physical Education)  | 1                     | 1                | 1                |
|          |                                                     |                       | Total Credits    | 140              |

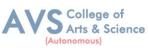

# CONSOLIDATED SEMESTER WISE AND COMPONENT WISE CREDIT DISTRIBUTION FOR 3 YEARS BBA CA PROGRAMME

| Parts    | Semester<br>I | Semester<br>II | Semester<br>III | Semester<br>IV | Semester<br>V | Semester<br>VI | Total<br>Credits |
|----------|---------------|----------------|-----------------|----------------|---------------|----------------|------------------|
| Part I   | 3             | 3              | 3               | 3              | 0             | 0              | 12               |
| Part II  | 3             | 3              | 3               | 3              | 0             | 0              | 12               |
| Part III | 13            | 15             | 13              | 13             | 23            | 17             | 94               |
| Part IV  | 4             | 2              | 3               | 6              | 4             | 2              | 21               |
| Part V   | 0             | 0              | 0               | 0              | 0             | 1              | 1                |
| Total    | 23            | 23             | 22              | 25             | 27            | 20             | 140              |

\*Part I, II and Part III components will be separately taken into account for CGPA calculation and classification for the under graduate programmes and the other components IV and V have to completed during the duration of the programmes as per the norms, to be eligible for obtaining the UG degree.

# **METHOD OF EVALUATION**

| Evaluation                                   | Evaluation Components                                                                                                    |   |          |  |  |  |
|----------------------------------------------|----------------------------------------------------------------------------------------------------|---|----------|--|--|--|
|                                              | Continuous Internal Assessment Test                                                                                                   |   |          |  |  |  |
|                                              | Assignments                                                                                                    | 3 |          |  |  |  |
|                                              | Class Participation                                                                                                    |   |          |  |  |  |
| Internal Evaluation                          | Distribution of marks for Attendance (in percentage)<br>96 – 100: 5 Marks<br>91 – 95: 4 Marks<br>86 – 90: 3 Marks<br>81 – 85: 2 Marks | 5 | 25 Marks |  |  |  |
| External Evaluation End Semester Examination |                                                                                                    |   |          |  |  |  |
| Total                                        |                                                                                                    |   |          |  |  |  |

**Note:** 1.UG Programmes- A candidate must score minimum 10 marks in Internal and 30 marks in External Evaluation.

2. PG Programmes- A candidate must score minimum 13 marks in Internal and 38 marks in External Evaluation.

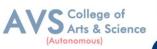

# **CONTINUOUS INTERNAL ASSESSMENT**

Categorizing Outcome Assessment Levels Using Bloom's Taxonomy

| level | Cognitive Domain                                                            | Description                                                                        |  |  |  |
|-------|-----------------------------------------------------------------------------|------------------------------------------------------------------------------------|--|--|--|
| K1    | Remember It is the ability to remember the previously learned conceptideas. |                                                                                    |  |  |  |
| K2    | Understand                                                                  | The learner explains concepts or ideas.                                            |  |  |  |
| K3    | Apply                                                                       | The learner uses existing knowledge in new contexts.                               |  |  |  |
| K4    | Analyze                                                                     | The learner is expected to draw relations among ideas and to compare and contrast. |  |  |  |
| K5    | Evaluate                                                                    | The learner makes judgments based on sound analysis.                               |  |  |  |
| K6    | Create                                                                      | The learner creates something unique or original.                                  |  |  |  |

# Question Paper Blue Print for Continuous Internal Assessment- I& II

| Duration: 2 Hours Maximum: 50 m |         |    |    |    | narks    |    |             |
|---------------------------------|---------|----|----|----|----------|----|-------------|
| Section                         | K level |    |    |    |          |    |             |
| Section                         |         | K2 | K3 | K4 | K5       | K6 | Marks       |
| A (no choice)                   | 10      |    |    |    |          |    | 10 X 1 =10  |
| B (no choice)                   |         | 1  | 1  |    |          |    | 2 X 5 =10   |
| C (either or choice)            |         |    |    | 3  |          |    | 3 x 10 = 30 |
| Total                           |         |    |    |    | 50 marks |    |             |

*Note: K4 and K5 levels will be assessed in the Model Examination whereas K5 and K6 Levels will be assessed in the End Semester Examinations.* 

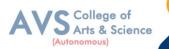

**Question Paper Blue Print for Continuous Internal Assessment- I** 

| Time: 2 Ho | urs Total M         | Total Marks: 50 Marks M |                 |  |
|------------|---------------------|-------------------------|-----------------|--|
| Unit       | Section - A         | Section - B             | Section - C     |  |
| Ι          | Q.N. 1, 2, 3, 4, 5  | Q.N. 11                 | Q.N. 13 A, 13 B |  |
| I or II    | -                   | -                       | Q.N. 14 A, 14 B |  |
| II         | Q.N. 6, 7, 8, 9, 10 | Q.N. 12                 | Q.N. 15 A, 15 B |  |

### <u>SECTION – A (10 X 1 = 10 Marks)</u>

ANSWER ALL THE QUESTIONS

# $\underline{SECTION - B (2 X 5 = 10 Marks)}$

# ANSWER ALL THE QUESTIONS

### $\underline{SECTION - C (3 X 10 = 30 Marks)}$

ANSWER ALL THE QUESTIONS (Either or Choice)

# **Question Paper Blue Print for Continuous Internal Assessment- II**

Time: 2 Hours

Total Marks: 50 Marks

Minimum Pass: 20 Marks

| Unit      | Section - A         | Section - B | Section - C     |
|-----------|---------------------|-------------|-----------------|
| III       | Q.N. 1, 2, 3, 4, 5  | Q.N. 11     | Q.N. 13 A, 13 B |
| III or IV | -                   | -           | Q.N. 14 A, 14 B |
| IV        | Q.N. 6, 7, 8, 9, 10 | Q.N. 12     | Q.N. 15 A, 15 B |

# <u>SECTION – A (10 X 1 = 10 Marks)</u>

ANSWER ALL THE QUESTIONS

# <u>SECTION – B (2 X 5 = 10 Marks)</u>

# ANSWER ALL THE QUESTIONS

# $\underline{SECTION - C (3 X 10 = 30 Marks)}$

ANSWER ALL THE QUESTIONS (Either or Choice)

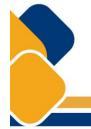

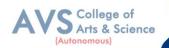

# **Question Paper Blue Print for Model Examination & End Semester Examination**

| Duration: 3 Hours                                                                                                    |                                                                                                    |    | Maximum: 75 marks |    |    |    |          | narks       |
|----------------------------------------------------------------------------------------------------|----------------------------------------------------------------------------------------------------|----|-------------------|----|----|----|----------|-------------|
|                                                                                                    |                                                                                                    |    |                   |    |    |    |          |             |
| Section                                                                                                    |                                                                                                    | K1 | K2                | K3 | K4 | K5 | K6       | Marks       |
| A (no choice, three questions from each unit)                                                                                                    |                                                                                                    |    |                   |    |    |    |          | 15 X 1 =15  |
| B (choice, one question from each unit)                                                                                                    |                                                                                                    |    | 1                 | 1  |    |    |          | 2 X 5 =10   |
|                                                                                                    | Courses with K4 as the highest cognitive level                                                                                        |    |                   |    | 4  | 1  |          |             |
| C<br>(either or choice<br>& two questions<br>from each unit)<br>C<br>C<br>C<br>C<br>C<br>C<br>C<br>C<br>C<br>C<br>C<br>C<br>C<br>C<br>C<br>C<br>C<br>C<br>C |                                                                                                    |    |                   |    | 3  | 2  |          | 5 x 10 = 50 |
|                                                                                                    | Course with K6 as the<br>highest cognitive level<br>wherein two questions each<br>on K4, K5 and one question<br>on K6 are compulsory. |    |                   |    | 2  | 2  | 1        |             |
| Total                                                                                                    |                                                                                                    |    |                   |    |    |    | 75 marks |             |

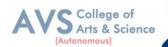

# **Question Paper Blue Print for Model Examination & End Semester Examination**

| Time: 2 Hour | rs Total M      | arks: 75 Marks | Minimum Pass: 30 Marks |
|--------------|-----------------|----------------|------------------------|
| Unit         | Section - A     | Section - B    | Section - C            |
| Ι            | Q.N. 1, 2, 3    | Q.N. 16        | Q.N. 21 A, 21 B        |
| П            | Q.N. 4, 5, 6    | Q.N. 17        | Q.N. 22 A, 22 B        |
| III          | Q.N. 7, 8, 9    | Q.N. 18        | Q.N. 23 A, 23 B        |
| IV           | Q.N. 10, 11, 12 | Q.N. 19        | Q.N. 24 A, 24 B        |
| V            | Q.N. 13, 14, 15 | Q.N. 20        | Q.N. 25 A, 25 B        |

# <u>SECTION – A (15 X 1 = 15 Marks)</u>

ANSWER ALL THE QUESTIONS

<u>SECTION – B (2 X 5 = 10 Marks)</u>

# ANSWER ANY TWO QUESTIONS

# <u>SECTION - C (5 X 10 = 50 Marks)</u>

ANSWER ALL THE QUESTIONS (Either or Choice)

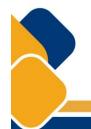

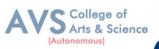

# Question Paper Blue Print for Model Practical Examination & End Semester Examination (Practical)

| Time: 3 Hours   | Total Marks: 60 Marks | Minimum Pass: 24 Marks |
|-----------------|-----------------------|------------------------|
| Practical Marks | Maximum Mark          | Minimum Mark           |
| Internal        | 40                    | 16                     |
| External        | 60                    | 24                     |
| Total           | 100                   | 40                     |

# **Evaluation for End Semester Examinations (Practical)**

| Record                 | 10 marks |
|------------------------|----------|
| Formula with expansion | 05 marks |
| Observation with data  | 20 marks |
| Viva-voce              | 05 marks |
| Calculation            | 15 marks |
| Result with units      | 05 marks |
| TOTAL                  | 60 MARKS |

\*Submission of record with due certification is a must for external practical examinations.

\*\*A student should complete all requires experiments to get 10 marks for the record.

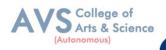

# **Scheme of Examination for BBA CA**

| Part | Course<br>Code | Course Title                                              | Ins.<br>Hrs | Credit | CIA | ESE | Total |
|------|----------------|-----------------------------------------------------------|-------------|--------|-----|-----|-------|
| Ι    | 23UFTA01       | Podhu Tamil - I                                           | 3           | 3      | 25  | 75  | 100   |
| II   | 23UFEN01       | General English - I                                       | 3           | 3      | 25  | 75  | 100   |
| III  | 23UBXC001      | Core Course I - Principles of<br>Management               | 5           | 5      | 25  | 75  | 100   |
| III  | 23UBXC002      | Core Course II - Accounting<br>for Management             | 5           | 5      | 25  | 75  | 100   |
| III  | 23UBXGE001     | Elective Course I - Managerial<br>Economics               | 4           | 3      | 25  | 75  | 100   |
| IV   | 23UBXFC001     | Foundation Course I -<br>Managerial Communication         | 3           | 2      | 25  | 75  | 100   |
| IV   | 23UBXSE001     | Non Major Elective Course –<br>Basics of Event Management | 2           | 2      | 25  | 75  | 100   |
|      |                | Total                                                     | 25          | 23     |     |     |       |

# First Year – Semester - I

# First Year – Semester – II

| Part | Course<br>Code | Course Title                                                          | Ins.<br>Hrs | Credit | CIA | ESE | Total |
|------|----------------|-----------------------------------------------------------------------|-------------|--------|-----|-----|-------|
| Ι    | 23UFTA02       | Podhu Tamil - II                                                      | 3           | 3      | 25  | 75  | 100   |
| II   | 23UFEN02       | General English - II                                                  | 3           | 3      | 25  | 75  | 100   |
| III  | 23UBXC003      | Core Course III - Marketing<br>Management                             | 5           | 5      | 25  | 75  | 100   |
| III  | 23UBXC004      | Core Course IV - Financial<br>Management                              | 5           | 5      | 25  | 75  | 100   |
| III  | 23UBXGE002     | Elective Course II - International<br>Business                        | 4           | 3      | 25  | 75  | 100   |
| III  | 23UBXGE003     | Elective Course III – Business<br>Etiquette and Corporate<br>Grooming | 3           | 2      | 25  | 75  | 100   |
| IV   | 23UBXNE002     | Non Major Elective Course –<br>Managerial Skill Development           | 2           | 2      | 25  | 75  | 100   |
|      |                | Total                                                                 | 25          | 23     |     |     |       |

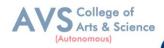

| Part | Course<br>Code | Course Title                                                                     | Ins.<br>Hrs | Credit | CIA | ES<br>E | Total |
|------|----------------|----------------------------------------------------------------------------------|-------------|--------|-----|---------|-------|
| Ι    | 23UFTA02       | Podhu Tamil - III                                                                | 3           | 3      | 25  | 75      | 100   |
| II   | 23UFEN02       | General English - III                                                            | 3           | 3      | 25  | 75      | 100   |
| III  | 23UBXC005      | Core Course V - Organizational<br>Behaviour                                      | 5           | 5      | 25  | 75      | 100   |
| III  | 23UBXC006      | Core Course VI - Applications of IT in Business                                  | 5           | 5      | 25  | 75      | 100   |
| III  | 23UBXGE004     | Elective Course IV - Business<br>Statistics                                      | 4           | 3      | 25  | 75      | 100   |
| IV   | 23UBXSE003     | Skill Enhancement Course III -<br>Computer Applications in Business              | 3           | 1      | 25  | 75      | 100   |
| IV   | 23UBXSE004     | Skill Enhancement Course IV -<br>Entrepreneurial Skill-New<br>Venture Management | 2           | 2      | 25  | 75      | 100   |
|      |                | Total                                                                            | 25          | 22     |     |         |       |

# Second Year – Semester - III

# Second Year – Semester - IV

| Part | Course<br>Code | Course Title                                                   | Ins.<br>Hrs | Credit | CIA | ESE | Total |
|------|----------------|----------------------------------------------------------------|-------------|--------|-----|-----|-------|
| Ι    | 23UFTA03       | Podhu Tamil - IV                                               | 3           | 3      | 25  | 75  | 100   |
| II   | 23UFEN03       | General English - IV                                           | 3           | 3      | 25  | 75  | 100   |
| III  | 23UBXC007      | Core Course VII - Business<br>Regulatory Framework             | 5           | 5      | 25  | 75  | 100   |
| III  | 23UBXC008      | Core Course VIII - Web<br>Technology- Theory and<br>Practical  | 5           | 5      | 25  | 75  | 100   |
| III  | 23UBXGE005     | Elective Course V - Operation<br>Research                      | 3           | 3      | 25  | 75  | 100   |
| IV   | 23UBXSE006     | Skill Enhancement Course VI -<br>Tally                         | 3           | 2      | 25  | 75  | 100   |
| IV   | 23UBXSE007     | Skill Enhancement Course VII -<br>Intellectual Property Rights | 2           | 2      | 25  | 75  | 100   |
|      |                | Environmental Studies                                          | 1           | 2      | 25  | 75  | 100   |
|      |                | Total                                                          | 25          | 25     |     |     |       |

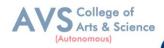

| Part | Course<br>Code                 | Course Title                                                    | Ins.<br>Hrs | Credit | CIA | ESE | Total |
|------|--------------------------------|-----------------------------------------------------------------|-------------|--------|-----|-----|-------|
| III  | 23UBXC009                      | Core Course IX - Human<br>Resource Management                   | 4           | 4      | 25  | 75  | 100   |
| III  | 23UBXC010                      | Core Course X - Research<br>Methodology                         | 4           | 4      | 25  | 75  | 100   |
| III  | 23UBXC011                      | Core Course XI - Production and<br>Materials management         | 4           | 4      | 25  | 75  | 100   |
| III  | 23UBXC012                      | Core Course XII - Management<br>Information Systems             | 4           | 4      | 25  | 75  | 100   |
| III  | 23UBXC013                      | Core Course XIII - RDBMS<br>&Oracle Programming                 | 4           | 4      | 25  | 75  | 100   |
| III  | 23UBXGE006<br>OR<br>23UBXGE007 | Elective Course VI – E - business<br>OR<br>Strategic Management | 3           | 3      | 25  | 75  | 100   |
| IV   | 23UBXSI001                     | Summer Internship/Industrial<br>Training                        | 2           | 2      |     |     |       |
| IV   |                                | Value Education                                                 |             | 2      |     |     |       |
|      |                                | Total                                                           | 25          | 27     |     | l i | 1     |

# Third Year – Semester - V

# Third Year – Semester – VI

| Part | Course<br>Code                               | Course Title                                                                                               | Ins.<br>Hrs | Credit | CIA | ESE | Total |
|------|----------------------------------------------|----------------------------------------------------------------------------------------------------|-------------|--------|-----|-----|-------|
|      | 23UBXC014                                    | Core Course XIV - Entrepreneurial<br>Development                                                           | 5           | 4      | 25  | 75  | 100   |
| III  | 23UBXC015                                    | Core Course XV - Python<br>Programming Theory And Practical                                                | 5           | 4      | 25  | 75  | 100   |
|      | 23UBXPR001                                   | Elective Course VII - Project with Viva–Voce                                                               | 3           | 3      | 20  | 80  | 100   |
|      | 23UBXGE008<br>Or<br>23UBXGE009<br>Or         | Elective Course VIII - Fundamentals<br>of Logistics<br>Innovation Management                               | 5           | 3      | 25  | 75  | 100   |
| III  | 23UBXGE010<br>23UBXGE011<br>0r<br>23UBXGE012 | Services Marketing<br>Elective Course IX – Big Data<br>Analytics<br>Or<br>Artificial Intelligence          | 5           | 3      | 25  | 75  | 100   |
| IV   | 23UBXPCE001<br>23UBXPCE002                   | Professional Competency Enhancement<br>-Quantitative Aptitude I<br>-Quantitative Aptitude II(2 hours each) | 2           | 2      | 25  | 75  | 100   |
| V    |                                              | Extension Activities                                                                                       | 0           | 1      |     |     |       |
|      |                                              | Total                                                                                                    | 25          | 20     |     |     |       |

**\*\*Ins. Hrs** – Instructional Hours, **CIA-** Continuous Internal Assessment, **ESE-** End Semester Examination

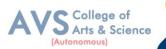

| Sei   | nester: I    | Course Code: 23UBXC001              | Hours/Week: 5            | Credit: 5         |
|-------|--------------|-------------------------------------|--------------------------|-------------------|
|       | COURSE       | TITLE: CORE COURSE I -              | PRINCIPLES OF MA         | NAGEMENT          |
| Cours | se Overview: | :                                   |                          |                   |
| 1.    | Describe na  | ature, scope, role, levels, Functio | ons and approaches of ma | inagement         |
| 2.    | Apply plan   | ning and decision making in M       | anagement                |                   |
| 3.    | Identify org | ganization structure and various    | Organizing techniques    |                   |
| 4.    | Understand   | d Direction, Co-ordination & Co     | ontrol mechanisms        |                   |
| 5.    | Relate and   | infer ethical practices of Organiz  | zation.                  |                   |
| Learn | ing Objectiv | ves:                                |                          |                   |
| 1.    | To impart l  | knowledge about evolution of n      | nanagement               |                   |
| 2.    | To provide   | understanding on planning pro       | cess and importance of D | ecision making in |
|       | organizati   | on                                  |                          |                   |
| 3.    | To learn the | e application of principles in or   | ganization               |                   |

- 4. To study the process of effective controlling in organization
- 5. To familiarize students about significance of ethics in business and its Implications.

| Unit - I            | Management               | 09 Hours |  |  |  |  |  |
|---------------------|--------------------------|----------|--|--|--|--|--|
| Introduction of Ma  | nagement                 |          |  |  |  |  |  |
| Definition of Mana  | agement                  |          |  |  |  |  |  |
| Importance of Man   | Importance of Management |          |  |  |  |  |  |
| Nature of Managen   | nent                     |          |  |  |  |  |  |
| Scope of Managem    | lent                     |          |  |  |  |  |  |
| Process of a Manag  | ger                      |          |  |  |  |  |  |
| Role of a Manager   |                          |          |  |  |  |  |  |
| Functions of a Mar  | ager                     |          |  |  |  |  |  |
| Levels of Managen   | nent                     |          |  |  |  |  |  |
| Development of Sc   | ientific Management      |          |  |  |  |  |  |
| Other Schools of th | nought and Approaches.   |          |  |  |  |  |  |
| Unit - II           | Planning                 | 09 Hours |  |  |  |  |  |

Definition of Planning

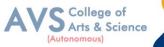

| Introduction of Organizing<br>Types of Organizations<br>Organization Structure<br>Span of Control and Committees<br>Departmentalization<br>Informal Organization<br>Authority<br>Delegation<br>Decentralization<br>Difference between Authority and Power<br>Responsibility                                                                                                    |                |                    | (Autonomous) |
|----------------------------------------------------------------------------------------------------|----------------|--------------------|--------------|
| Forms of Planning         Types of Planning         Steps in Planning         Objectives of Planning         Policies         Policies         Types of Policies         Types of Policies         Decision making Process         Types of Decision making Process         Types of Decision making Process         Types of Organizing         Organizing         Organizations         Organization Structure         Span of Control and Committees         Departmentalization         Informal Organization         Authority         Delegation         Decentralization         Difference between Authority and Power         Responsibility         Unit - IV       Direction         Operation         Operation         Operation         Operation         Decentralization         Difference between Authority and Power | f Planning     |                    |              |
| Types of Planning         Steps in Planning         Objectives of Planning         Policies Procedures and Methods         Natures of Policies         Types of Policies         Decision making Process         Types of Decision making Process         Vinit - III       Organizing         Types of Organizations       09 Hout         Introduction of Organizing       7998 of Organizations         Organization Structure       Span of Control and Committees         Departmentalization       Informal Organization         Informal Organization       Authority         Delegation       Decentralization         Difference between Authority and Power       Responsibility         Unit - IV       Direction       09 Hout                                                                                              | ce of Plannin  | g                  |              |
| Steps in Planning         Objectives of Planning         Policies Procedures and Methods         Natures of Policies         Types of Policies         Decision making Process         Types of Decision making Process <b>Unit - III</b> Organizing         Types of Organizations         Organization Structure         Span of Control and Committees         Departmentalization         Informal Organization         Authority         Delegation         Decentralization         Difference between Authority and Power         Responsibility         Unit - IV       Direction         Openation         09 How                                                                                                    | Planning       |                    |              |
| Objectives of Planning         Policies Procedures and Methods         Natures of Policies         Types of Policies         Decision making Process         Types of Decision making Process <b>Unit - III</b> Organizing         Types of Organization         Organization Structure         Span of Control and Committees         Departmentalization         Informal Organization         Authority         Delegation         Decentralization         Difference between Authority and Power         Responsibility         Unit - IV       Direction         09 Hou                                                                                                    | Planning       |                    |              |
| Policies       Procedures and Methods         Natures of Policies       Types of Policies         Decision making Process       Types of Decision making Process <b>Unit - III</b> Organizing         Types of Organization       09 Hout         Introduction of Organizing       09 Hout         Types of Organizations       Organization         Organization Structure       Span of Control and Committees         Departmentalization       Informal Organization         Authority       Delegation         Decentralization       Difference between Authority and Power         Responsibility <b>Direction</b> 09 Hout                                                                                                    | Planning       |                    |              |
| Natures of Policies         Types of Policies         Decision making Process         Types of Decision making Process <b>Unit - III</b> Organizing         Types of Organization         Organization Structure         Span of Control and Committees         Departmentalization         Informal Organization         Authority         Delegation         Difference between Authority and Power         Responsibility <b>Unit - IV Direction</b>                                                                                                    | es of Planning | g                  |              |
| Types of Policies         Decision making Process         Types of Decision making Process         Unit - III       Organizing         Introduction of Organizing       09 Hou         Introduction of Organizations       Organization S         Organization Structure       Span of Control and Committees         Departmentalization       Informal Organization         Authority       Delegation         Decentralization       Infference between Authority and Power         Responsibility       Unit - IV       Direction                                                                                                    | Procedures a   | nd Methods         |              |
| Decision making Process         Types of Decision making Process         Unit - III       Organizing         Introduction of Organizing       09 Hou         Introduction of Organizing       09 Hou         Types of Organizations       Organizations         Organization Structure       Span of Control and Committees         Departmentalization       Informal Organization         Informal Organization       Authority         Delegation       Decentralization         Difference between Authority and Power       Responsibility         Unit - IV       Direction       09 Hou                                                                                                    | of Policies    |                    |              |
| Types of Decision making Process         Unit - III       Organizing       09 Hou         Introduction of Organizing       Types of Organizations       09 Hou         Types of Organizations       Organizations       09 Hou         Organization Structure       Span of Control and Committees       9         Departmentalization       Informal Organization       4         Authority       Delegation       9         Decentralization       Difference between Authority and Power       9         Responsibility       Unit - IV       Direction       09 Hou                                                                                                    | Policies       |                    |              |
| Unit - IIIOrganizing09 HouIntroduction of OrganizingTypes of OrganizationsOrganization StructureSpan of Control and CommitteesDepartmentalizationInformal OrganizationAuthorityDelegationDecentralizationDifference between Authority and PowerResponsibilityUnit - IVDirection09 Hou                                                                                                    | making Pro     | cess               |              |
| Introduction of Organizing         Types of Organizations         Organization Structure         Span of Control and Committees         Departmentalization         Informal Organization         Authority         Delegation         Decentralization         Difference between Authority and Power         Responsibility         Unit - IV       Direction         09 How                                                                                                    | Decision ma    | king Process       |              |
| Types of Organizations         Organization Structure         Span of Control and Committees         Departmentalization         Informal Organization         Authority         Delegation         Decentralization         Difference between Authority and Power         Responsibility         Unit - IV       Direction                                                                                                    | - III          | Organizing         | 09 Hours     |
| Organization Structure         Span of Control and Committees         Departmentalization         Informal Organization         Authority         Delegation         Decentralization         Difference between Authority and Power         Responsibility         Unit - IV       Direction         09 Hou                                                                                                    | ion of Organ   | izing              |              |
| Span of Control and Committees   Departmentalization   Informal Organization   Authority   Delegation   Decentralization   Difference between Authority and Power   Responsibility   Unit - IV   Direction                                                                                                    | Organization   | 18                 |              |
| Departmentalization         Informal Organization         Authority         Delegation         Decentralization         Difference between Authority and Power         Responsibility         Unit - IV       Direction         09 Hou                                                                                                    | tion Structure | e                  |              |
| Informal Organization Authority Delegation Decentralization Difference between Authority and Power Responsibility Unit - IV Direction 09 Hou                                                                                                    | Control and C  | Committees         |              |
| Authority         Delegation         Decentralization         Difference between Authority and Power         Responsibility         Unit - IV         Direction                                                                                                    | entalization   |                    |              |
| Delegation         Decentralization         Difference between Authority and Power         Responsibility         Unit - IV       Direction         09 Hour                                                                                                    | Organization   | 1                  |              |
| Decentralization Difference between Authority and Power Responsibility Unit - IV Direction 09 Hou                                                                                                    | ý              |                    |              |
| Difference between Authority and Power     Responsibility     Unit - IV     Direction     09 Hou                                                                                                    | on             |                    |              |
| Responsibility       Unit - IV     Direction     09 Hou                                                                                                    | lization       |                    |              |
| Unit - IV     Direction     09 Hou                                                                                                    | e between A    | uthority and Power |              |
|                                                                                                    | bility         |                    |              |
| Definition of Direction                                                                                                    | - IV           | Direction          | 09 Hours     |
|                                                                                                    | n of Direction | n                  |              |
| Nature of Co- ordination                                                                                                    | f Co- ordinati | on                 |              |
| Purpose of Co- ordination                                                                                                    | of Co- ordina  | tion               |              |
| Definition of Co- ordination                                                                                                    | n of Co- ordi  | nation             |              |
| Need of Co- ordination                                                                                                    |                |                    |              |
| Type of Co- ordination                                                                                                    | Co- ordinatio  | n                  |              |

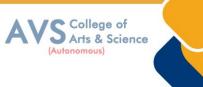

Techniques and requisites for excellent Co-ordination

**Controlling Meaning** 

Importance Control Process

#### **Text Book(s):**

- 1. JAF Stoner, Freeman R. E and Daniel R Gilbert Management∥, 6<sup>th</sup> Edition, Pearson Education.
- 2. Griffin, T.O., Management, Houghton Mifflin Company, Boston, USA, 2014.
- 3. Stephen A. Robbins & David A. Decenzo & Mary Coulter, —Fundamentals of Management 7thEdition, Pearson Education, 2011
- 4. Stoner, Freeman, Gilbert Jr. (2014).Management(6thedition), New Delhi: Prentice Hall India
- 5. Robbins, S., Coulter, M., Sidani, D., and Jamali, D., Management: Arab World Edition, Pearson, 2014.

### **Reference Books:**

- P.C. Tripathi & P.N Reddy; Principles of Management, Sultan Chand & Sons,6th Edition, 2017
- 2. L.M. Prasad; Principles & Practice of Management, Sultan Chand & Sons, 8<sup>th</sup> Edition.
- 3. Stephen P. Robbins & Mary Coulter; Management, Pearson Education, 13thEdition, 2017
- 4. Dr. C.B. Gupta; Principles of Management, Sultan Chand &Sons, 3<sup>rd</sup> Edition.
- Harold Koontz, Hienz Weihrich, A Ramachandra Aryasri; Principles Of Management, Mc Graw Hill,2<sup>nd</sup> edition, 2015

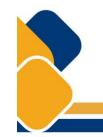

#### Web Resources:

- 1. https://open.umn.edu/opentextbooks/textbooks/693
- 2. https://open.umn.edu/opentextbooks/textbooks/34
- 3. https://openstax.org/subjects/business
- 4. https://blog.hubspot.com/marketing/management-principles

**Teaching Methodology**: Videos, Audios, PPT, Role Play, Field Visit, Seminar, Chalk & Talk, Lecturing, Case Study, Demonstration, Problem Solving, Group Discussion, Flipped Learning

| <b>Learning Outcomes:</b><br>Upon successful completion of this course, the student will be able to |                                                                              |                  |  |  |  |  |
|----------------------------------------------------------------------------------------------------|------------------------------------------------------------------------------|------------------|--|--|--|--|
| COs                                                                                                 | Statements                                                                   | Bloom's<br>Level |  |  |  |  |
| CO1                                                                                                 | Describe nature, scope, role, levels, Functions and approaches of management | K1               |  |  |  |  |
| CO2                                                                                                 | Understand Direction, Co-ordination & Control mechanisms                     | K2               |  |  |  |  |
| CO3                                                                                                 | Apply planning and decision making in Management                             | K3               |  |  |  |  |
| CO4                                                                                                 | Identify organization structure and various Organizing techniques            | K4               |  |  |  |  |
| CO5                                                                                                 | Relate and infer ethical practices of Organization.                          | K5               |  |  |  |  |
| K1 – Remember, K2 – Understand, K3 – Apply, K4 – Analyze, K5 – Evaluate, K6 – Create                |                                                                              |                  |  |  |  |  |

| Mapping (COs vs POs) |     |     |     |     |     |     |            |     |     |
|----------------------|-----|-----|-----|-----|-----|-----|------------|-----|-----|
|                      | PO1 | PO2 | PO3 | PO4 | PO5 | PO6 | <b>PO7</b> | PO8 | PO9 |
| CO1                  | М   | L   | S   | S   | S   | S   | Μ          | S   | М   |
| CO2                  | Μ   | S   | S   | S   | М   | Μ   | L          | S   | М   |
| CO3                  | Μ   | S   | S   | М   | S   | S   | Μ          | S   | М   |
| CO4                  | S   | М   | S   | S   | S   | S   | L          | S   | S   |
| CO5                  | М   | S   | S   | S   | S   | S   | М          | S   | М   |

S - Strong, M – Medium, L – Low

S College of Arts & Science (Autonomous)

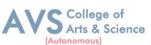

|                                                                            | (Autonomous)                 |  |  |  |  |  |  |  |
|----------------------------------------------------------------------------|------------------------------|--|--|--|--|--|--|--|
| Semester: I         Course Code: 23UBXC002         Hours/Week: 5           | Credit: 5                    |  |  |  |  |  |  |  |
| COURSE TITLE: CORE COURSE II - ACCOUNTING FOR MANA                         | GEMENT                       |  |  |  |  |  |  |  |
| Course Overview:                                                           |                              |  |  |  |  |  |  |  |
| 1. Prepare Journal, ledger, trial balance and Cashbook                     |                              |  |  |  |  |  |  |  |
| 2. Classify errors and making rectification entries                        |                              |  |  |  |  |  |  |  |
| 3. Prepare final accounts with adjustments                                 |                              |  |  |  |  |  |  |  |
| 4. To understand Hire Purchase system                                      |                              |  |  |  |  |  |  |  |
| 5. Prepare single and double entry system of Accounting.                   |                              |  |  |  |  |  |  |  |
| Learning Objectives:                                                       |                              |  |  |  |  |  |  |  |
| 1. To impart knowledge about basic concepts of accounting its applications |                              |  |  |  |  |  |  |  |
| 2. To analyze and interpret financial reports of a company                 |                              |  |  |  |  |  |  |  |
| 3. To understand the gross profit and net profit earned by organization    |                              |  |  |  |  |  |  |  |
| 4. To foster knowledge on Hire Purchase system                             |                              |  |  |  |  |  |  |  |
| 5. To understand the procedures of Accounting under Single entry system.   |                              |  |  |  |  |  |  |  |
| Unit - I Basic Accounting Concepts                                         | 09 Hours                     |  |  |  |  |  |  |  |
| Meaning of Accounting                                                      |                              |  |  |  |  |  |  |  |
| scope of Accounting                                                        |                              |  |  |  |  |  |  |  |
| Basic Accounting Concepts                                                  |                              |  |  |  |  |  |  |  |
| Basic Accounting Conventions                                               | Basic Accounting Conventions |  |  |  |  |  |  |  |
| Objectives of Accounting                                                   | Objectives of Accounting     |  |  |  |  |  |  |  |
| Accounting Transactions                                                    |                              |  |  |  |  |  |  |  |
| Double Entry & Book Keeping                                                |                              |  |  |  |  |  |  |  |
| Journal & Ledger                                                           |                              |  |  |  |  |  |  |  |
| Preparation of Trial Balance                                               |                              |  |  |  |  |  |  |  |
| Unit - II Subsidiary books                                                 | 09 Hours                     |  |  |  |  |  |  |  |

Subsidiary books

Preparation of cash Book

Bank reconciliation statement

Rectification of errors

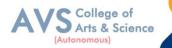

Suspense account

| Unit - III                                  | <b>Final Accounts</b>                        | 09 Hours |  |  |  |  |  |
|---------------------------------------------|----------------------------------------------|----------|--|--|--|--|--|
| Preparation of Final                        | Accounts                                     |          |  |  |  |  |  |
| Adjustments                                 |                                              |          |  |  |  |  |  |
| Closing stock                               |                                              |          |  |  |  |  |  |
| Outstanding                                 |                                              |          |  |  |  |  |  |
| Prepaid and accrued                         |                                              |          |  |  |  |  |  |
| Depreciation                                |                                              |          |  |  |  |  |  |
| Bad and doubtful de                         | ebts                                         |          |  |  |  |  |  |
| Provision and discount on debtors           |                                              |          |  |  |  |  |  |
| Provision and discount on Creditors         |                                              |          |  |  |  |  |  |
| Interest on drawings and capital            |                                              |          |  |  |  |  |  |
| Unit - IV                                   | Hire Purchase & Installment System           | 09 Hours |  |  |  |  |  |
| Hire Purchase Syste                         | m                                            |          |  |  |  |  |  |
| Default                                     |                                              |          |  |  |  |  |  |
| Repossession                                |                                              |          |  |  |  |  |  |
| Hire Purchase Tradi                         | ng Account                                   |          |  |  |  |  |  |
| Installment System                          |                                              |          |  |  |  |  |  |
| Unit - V                                    | Single entry & Double entry system           | 09 Hours |  |  |  |  |  |
| Single entry magni                          |                                              |          |  |  |  |  |  |
| Single entry meaning                        |                                              |          |  |  |  |  |  |
| Features of Single E                        | ntry                                         |          |  |  |  |  |  |
|                                             | •                                            |          |  |  |  |  |  |
| Features of Single E<br>Defects of Single E | •                                            |          |  |  |  |  |  |
| Features of Single E<br>Defects of Single E | ntry<br>n Single Entry & Double entry system |          |  |  |  |  |  |

- 2. Jain. S.P & Narang.K,1999,Financial Accounting, Kalyani Publishers, Ludhiana,4<sup>th</sup> edition
- 3. Rakesh Shankar. R & Manikandan. S, Financial Accounting, SCITECH, 3<sup>rd</sup> Edition.
- 4. Shukla & Grewal, 2002, Advanced Accounting, Sultan Chand & Sons, New Delhi, 15th edn

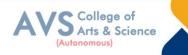

5. Tulsian P.C., 2006, Financial Accounting, Pearson Education

#### **Reference Books:**

- 1. Dr. K. Ganesan & S. Ushena Begam Accounting for Managers-Volume 1, Charulatha Publications, Chennai
- 2. TS Reddy & amp; A. Murthy; Financial Accounting Margham Publications , 6<sup>th</sup> Edition, 2019
- 3. David Kolitz; Financial Accounting Taylor and Franc is group, USA2017
- 4. MN Arora; Accounting for Management-Himalaya Publications House 2019.
- 5. SN Maheswari; Financial Accounting-Vikas Publishing House, Jan 2018.

#### Web Resources:

- 1. https://www.drnishikantjha.com/booksCollection/Accounting%20for%20
- 2. Management%20for%20MBA%20.pdf
- 3. https://www.accountingtools.com/articles/2017/5/15/basic-accounting- principles
- 4. https://en.wikipedia.org/wiki/Single-entry\_bookkeeping\_system\
- 5. https://www.profitbooks.net/what-is-depreciation

**Teaching Methodology**: Videos, Audios, PPT, Role Play, Field Visit, Seminar, Chalk & Talk, Lecturing, Case Study, Demonstration, Problem Solving, Group Discussion, Flipped Learning

| Learning Outcomes:<br>Upon successful completion of this course, the student will be able to |                                                                            |                  |  |  |  |  |
|----------------------------------------------------------------------------------------------|----------------------------------------------------------------------------|------------------|--|--|--|--|
| COs                                                                                          | Statements                                                                 | Bloom's<br>Level |  |  |  |  |
| CO1                                                                                          | Classify errors and making rectification entries                           | K1               |  |  |  |  |
| CO2                                                                                          | To understand Hire Purchase system                                         | K2               |  |  |  |  |
| CO3                                                                                          | Apply the accounting rules in Journal and ledger,                          | K3               |  |  |  |  |
| CO4                                                                                          | Analyze the final accounts with adjustments                                | K4               |  |  |  |  |
| CO5                                                                                          | Prepare single and double entry system of Accounting.                      | K5               |  |  |  |  |
| CO6                                                                                          | Prepare Journal, ledger, trial balance and Cashbook                        | K6               |  |  |  |  |
| K1                                                                                           | – Remember, K2 – Understand, K3 – Apply, K4 – Analyze, K5 – Evaluate, K6 – | Create           |  |  |  |  |

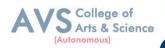

| Mapping (COs vs POs) |     |     |     |     |     |     |            |     |     |
|----------------------|-----|-----|-----|-----|-----|-----|------------|-----|-----|
|                      | PO1 | PO2 | PO3 | PO4 | PO5 | PO6 | <b>PO7</b> | PO8 | PO9 |
| CO1                  | М   | М   | М   | М   | М   | S   | L          | М   | М   |
| CO2                  | S   | М   | М   | М   | М   | S   | L          | S   | S   |
| CO3                  | S   | М   | М   | М   | М   | S   | L          | S   | S   |
| CO4                  | S   | М   | М   | М   | М   | S   | L          | М   | S   |
| CO5                  | S   | М   | М   | М   | М   | S   | L          | М   | S   |

 ${\bf S}$  - Strong,  ${\bf M}-{\bf Medium},\,{\bf L}-{\bf Low}$ 

| Semester: I                                           | Course Code: 23UBXGE001 | Hours/Week: 4 | Credit: 3 |  |  |  |  |
|-------------------------------------------------------|-------------------------|---------------|-----------|--|--|--|--|
| COURSE TITLE: ELECTIVE COURSE L. MANAGERIAL ECONOMICS |                         |               |           |  |  |  |  |

### **Course Overview:**

- 1. Analyze & apply the various managerial economic Concepts in individual & business decisions.
- 2. Explain demand concepts, underlying Identify demand forecasting techniques.
- 3. Employ production, cost and supply Business decision making
- 4. Identify pricing strategies

### Learning Objectives:

- To familiarize students with concepts of managerial economics and its relevant Concepts of economics in current business scenario
- 2. To understand the applications & implications of economics and its knowledge of the mechanics of supply and demand markets in decision-making and problem solving.
- 3. To Understand the optimal point of cost analysis and production factors of the firm
- 4. To describe the pricing method sand strategies that are consistent with evolving marketing needs
- 5. To Provide insights to the various market structures in an economy.

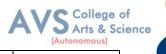

|                                                            | (Autonomou |  |  |  |  |  |  |
|------------------------------------------------------------|------------|--|--|--|--|--|--|
| Unit - I Managerial Economics                              | 09 Hours   |  |  |  |  |  |  |
| Definition of economics                                    |            |  |  |  |  |  |  |
| lature of managerial economics                             |            |  |  |  |  |  |  |
| cope of managerial economics                               |            |  |  |  |  |  |  |
| Important concepts of economics                            |            |  |  |  |  |  |  |
| Relationship between micro, macro and managerial Economics |            |  |  |  |  |  |  |
| lature of micro, macro and managerial                      |            |  |  |  |  |  |  |
| cope of micro, macro and managerial                        |            |  |  |  |  |  |  |
| Dejectives of firm                                         |            |  |  |  |  |  |  |
| Unit - II Demand analysis                                  | 09 Hours   |  |  |  |  |  |  |
| ntroduction of Demand analysis                             |            |  |  |  |  |  |  |
| heory of consumer behavior                                 |            |  |  |  |  |  |  |
| Marginal utility analysis                                  |            |  |  |  |  |  |  |
| ndifference curve analysis                                 |            |  |  |  |  |  |  |
| Ieaning of demand                                          |            |  |  |  |  |  |  |
| aw of demand                                               |            |  |  |  |  |  |  |
| Types of demand                                            |            |  |  |  |  |  |  |
| Determinants of demand                                     |            |  |  |  |  |  |  |
| Elasticity of demand                                       |            |  |  |  |  |  |  |
| Demand forecasting                                         |            |  |  |  |  |  |  |
| Unit - III Production and cost analysis                    | 09 Hours   |  |  |  |  |  |  |
| Definition of Production and cost analysis                 |            |  |  |  |  |  |  |
| actors of production                                       |            |  |  |  |  |  |  |
| roduction function                                         |            |  |  |  |  |  |  |
| Concept of Law of variable proportion                      |            |  |  |  |  |  |  |
| aw of return to scale                                      |            |  |  |  |  |  |  |
| aw of return to scale                                      |            |  |  |  |  |  |  |
| Economics of scale                                         |            |  |  |  |  |  |  |
|                                                            |            |  |  |  |  |  |  |
| conomics of scale                                          |            |  |  |  |  |  |  |

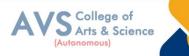

Cost output relationship long run

Revenue curves of firms

Supply analysis

| Unit - IV                                      | Pricing methods and strategies | 09 Hours |  |  |  |  |  |  |
|------------------------------------------------|--------------------------------|----------|--|--|--|--|--|--|
| Introduction of Pricing methods and strategies |                                |          |  |  |  |  |  |  |
| Objectives of Pricing methods and strategies   |                                |          |  |  |  |  |  |  |
| Factors of Pricing methods and strategies      |                                |          |  |  |  |  |  |  |
| General considerat                             | ion of pricing                 |          |  |  |  |  |  |  |
| Methods of pricing                             |                                |          |  |  |  |  |  |  |
| Dual pricing                                   |                                |          |  |  |  |  |  |  |
| Price discriminatio                            | n                              |          |  |  |  |  |  |  |
| Unit - V                                       | Market classification          | 09 Hours |  |  |  |  |  |  |
| Market classification                          | on                             |          |  |  |  |  |  |  |
| Perfect competition                            | 1                              |          |  |  |  |  |  |  |
| Definition of Monopoly                         |                                |          |  |  |  |  |  |  |
| Monopolistic competition                       |                                |          |  |  |  |  |  |  |
| Duopoly                                        |                                |          |  |  |  |  |  |  |
| Oligopoly                                      |                                |          |  |  |  |  |  |  |

### **Text Book(s):**

- 1. Journal of Economic Literature American Economic Association
- 2. Arthasastra Indian Journal of Economics & Research
- 3. Mithani D.M. (2016) Managerial Economics Himalaya Publishing House Mumbai
- 4. Indian Economic Journal/Sage Publications
- 5. Mehta P.L(2016) Managerial Economics Sultan Chand & Sons New Delhi

### **Reference Books:**

- 1. Dr. S. Sankaran; Managerial Economics; Margham Publication, Chennai, 2019
- 2. Thomas and Maurice; Managerial Economics: Foundations of Business Analysis and Strategy,
- 3. McGraw Hill Education, 10 editions, 2017.
- 4. D N Dwivedi; Managerial Economics: Vikas Publishing House, 8th edition, 2015.

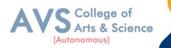

- 5. H L Ahuja; Managerial Economics, S.Chand, 9th Edition, 2017.
- Dominick Salvatore; Managerial Economics: Principles and Worldwide Applications, Oxford University Press, Eighth edition, 2016

#### Web Resources:

- 1. <u>https://www.studocu.com/row/document/azerbaycan-dovlet-iqtisad-universiteti/business-and-management/lecture-notes-on-managerial-economics/6061597</u>
- 2. https://www.intelligenteconomist.com/profit-maximization-rule
- 3. http://www.economicsdiscussion.net/laws-of-production/laws-of-production-
- 4. laws-of-sepreturns-to-scale-and-variable-proportions/5134
- 5. http://www.simplynotes.in/e-notes/mbabba/managerial-economics/

**Teaching Methodology**: Videos, Audios, PPT, Role Play, Field Visit, Seminar, Chalk & Talk, Lecturing, Case Study, Demonstration, Problem Solving, Group Discussion, Flipped Learning

| <b>Learning Outcomes:</b><br>Upon successful completion of this course, the student will be able to |                                                                                              |                  |  |  |  |  |
|----------------------------------------------------------------------------------------------------|----------------------------------------------------------------------------------------------|------------------|--|--|--|--|
| COs                                                                                                 | Statements                                                                                   | Bloom's<br>Level |  |  |  |  |
| CO1                                                                                                 | Remember the demand concepts,                                                                | K1               |  |  |  |  |
| CO2                                                                                                 | Underlying demand forecasting techniques.                                                    | K2               |  |  |  |  |
| CO3                                                                                                 | Apply the concepts of production, cost and supply Business decision making                   | K3               |  |  |  |  |
| CO4                                                                                                 | Analyze & apply the various managerial economic Concepts in individual & business decisions. | K4               |  |  |  |  |
| CO5                                                                                                 | Evaluate the various managerial economic Concepts.                                           | K5               |  |  |  |  |
| CO6                                                                                                 | Identify pricing strategies                                                                  | K6               |  |  |  |  |
| <b>K</b> 1                                                                                          | K1 – Remember, K2 – Understand, K3 – Apply, K4 – Analyze, K5 – Evaluate, K6 – Create         |                  |  |  |  |  |

| Mapping (COs vs POs) |     |     |     |     |     |     |     |     |     |
|----------------------|-----|-----|-----|-----|-----|-----|-----|-----|-----|
|                      | PO1 | PO2 | PO3 | PO4 | PO5 | PO6 | PO7 | PO8 | PO9 |
| CO1                  | М   | S   | М   | М   | М   | S   | L   | М   | М   |
| CO2                  | S   | L   | М   | М   |     | S   |     | S   | S   |
| CO3                  | S   | S   | М   | М   | М   | S   |     | М   | S   |
| CO4                  | S   | S   | М   | М   |     | S   |     | М   | S   |
| CO5                  |     | S   | М   | М   |     | S   |     | S   |     |

S - Strong, M – Medium, L – Low

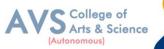

| Semester: I                                                 | Course Code:23UBXSE001 | Hours/Week: 2 | Credit: 2 |  |  |  |  |
|-------------------------------------------------------------|------------------------|---------------|-----------|--|--|--|--|
| COURSE TITLE: NON MAJOR ELECTIVE COURSE I – BASICS OF EVENT |                        |               |           |  |  |  |  |
| MANAGEMENT                                                  |                        |               |           |  |  |  |  |

### **Course Overview:**

- 1. Under set and basics of event management
- 2. Design events
- 3. Study feasibility of organizing an event
- 4. Gain Familiarity with marketing & promotion of event
- 5. Develop event budget

#### **Learning Objectives:**

- 1. To know the basic of event management its concepts
- 2. To make an event design
- 3. To make feasibility analysis for event.
- 4. To understand the 5 Ps of Event Marketing
- 5. To know the financial aspects of event management and its promotion

| Unit - I             | Event Management             | 09 Hours |
|----------------------|------------------------------|----------|
| Introduction Of Eve  | ent Management               |          |
| Definition Of Event  | Management                   |          |
| Importance Of Even   | nt Management                |          |
| Need of Event Man    | agement                      |          |
| Activities of Event  | Management                   |          |
| Unit - II            | Concept and Design of Events | 09 Hours |
| Introduction of Con  | cept                         |          |
| Introduction of Des  | sign of Events               |          |
| Event Co-ordinatio   | n                            |          |
| Developing of Co-c   | ordination                   |          |
| Evaluating event c   | oncept                       |          |
| Event design         |                              |          |
| Unit - III           | Event Feasibility            | 09 Hours |
| Introduction of Even | nt Feasibility               | · · · ·  |
| Resources            |                              |          |

Feasibility

SWOT Analysis

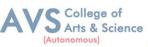

|                                   |                                       | (riorenenie co) |  |  |  |  |  |  |
|-----------------------------------|---------------------------------------|-----------------|--|--|--|--|--|--|
| Unit - IV                         | <b>Event Planning &amp; Promotion</b> | 09 Hours        |  |  |  |  |  |  |
| Definition of Event Pl            | anning & Promotion                    |                 |  |  |  |  |  |  |
| Marketing & promotion             |                                       |                 |  |  |  |  |  |  |
| 5Ps of Event Marketin             | g                                     |                 |  |  |  |  |  |  |
| Product, Price, Place, Promotion, |                                       |                 |  |  |  |  |  |  |
| Public relations                  |                                       |                 |  |  |  |  |  |  |
| Unit - V                          | Event Budget                          | 09 Hours        |  |  |  |  |  |  |
| Introduction of Event             | Budget                                | ·               |  |  |  |  |  |  |
| Financial Analysis                |                                       |                 |  |  |  |  |  |  |
| Event Cost                        |                                       |                 |  |  |  |  |  |  |

Event Sponsorship

#### **Text Book(s):**

- Event Management: A Booming Industry and an Eventful Career by Devesh Kishore, Ganga Sagar Singh – Har - Anand Publications Pvt.Ltd.
- 2. Event Management by Swarup K. Goyal Adhyayan Publisher 2009
- 3. Event Management & Public Relations by Savita Mohan Enkay Publishing House
- 4. Event Planning -The ultimate guide Public Relations by S.J. Sebellin Ross
- 5. Event Management By Lynn Van Der Wagen & Brenda R Carlos, Pearson Publishers

#### **Reference Books:**

- 1. Event Management By Chaudhary, Krishna, Bio-Green Publishers
- 2. Successful Event Management By Anton Shone & Bryn Parry
- Event management, an integrated & practical approach By Razaq Raj, Paul Walters & Tahir Rashid
- 4. Event Planning Ethics and Etiquette: A Principled Approach to the Business of Special Event Management by Judy Allen, Wiley Publishers
- Event Planning: Management & Marketing For Successful Events: Management & Marketing for Successful Events: Become an Event Planning Pro & Create a Successful Event Series by Alex Genadinik Create Space Independent Publishing Platform, 2015

### Web Resources:

- 1. <u>https://ebooks.lpude.in/management/bba/term\_5/DMGT304\_EVENT\_MANAGEMENT.pdf</u>
- https://www.inderscience.com/jhome.php?jcode=ijhem International Journal of Hospitality & Event Management
- 3. https://www.emeraldgrouppublishing.com/journal/ijefm International Journal of Event and

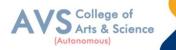

Festival Management

- 4. <u>https://www.eventbrite.com/blog//?s=roundup</u>
- 5. https://www.eventindustrynews.com/

**Teaching Methodology**: Videos, Audios, PPT, Role Play, Field Visit, Seminar, Chalk & Talk, Lecturing, Case Study, Demonstration, Problem Solving, Group Discussion, Flipped Learning

| COs                                                                                  | Successful completion of this course, the student will be able to Statements | Bloom's<br>Level |  |  |
|--------------------------------------------------------------------------------------|------------------------------------------------------------------------------|------------------|--|--|
| CO1                                                                                  | Remember the event management concepts.                                      | K1               |  |  |
| CO2                                                                                  | Understand basics of event management                                        | K2               |  |  |
| CO3                                                                                  | Apply the Study and feasibility of organizing an event                       | K3               |  |  |
| CO4                                                                                  | Analyze the Familiarity with marketing & promotion of event                  | K4               |  |  |
| CO5                                                                                  | Evaluate the event budget                                                    | K5               |  |  |
| CO6                                                                                  | Design events                                                                | K6               |  |  |
| K1 – Remember, K2 – Understand, K3 – Apply, K4 – Analyze, K5 – Evaluate, K6 – Create |                                                                              |                  |  |  |

|     | Mapping (COs vs POs) |     |     |     |     |     |            |     |     |
|-----|----------------------|-----|-----|-----|-----|-----|------------|-----|-----|
|     | PO1                  | PO2 | PO3 | PO4 | PO5 | PO6 | <b>PO7</b> | PO8 | PO9 |
| CO1 | М                    | S   | S   | S   | М   | S   | S          | S   | М   |
| CO2 | М                    | S   | S   | S   | М   | S   | S          | S   | М   |
| CO3 | S                    | М   | S   | S   | S   | S   | S          | М   | S   |
| CO4 | S                    | М   | S   | S   | S   | S   | S          | S   | S   |
| CO5 | М                    | S   | S   | S   | М   | S   | S          | S   | М   |

S - Strong, M – Medium, L – Low

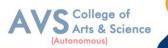

| Semester: I | Course Code: 23UBXFC001 | Hours/Week: 3 | Credit: 2 |
|-------------|-------------------------|---------------|-----------|
|             |                         |               |           |

# **COURSE TITLE: FOUNDATION COURSE I - MANAGERIAL COMMUNICATION**

#### **Course Overview:**

- 1. Understand communication process and its barriers.
- 2. Develop business letters in different scenarios
- 3. Develop oral communication skills & conducting interviews
- 4. Use managerial writing for business communication
- 5. Identify usage of modern communication tools &its Significance for managers

#### Learning Objectives:

- 1. To educate students role & importance of communication skills
- 2. To build their listening, reading, writing & speaking communication skills.
- 3. To introduce the modern communication for managers.
- 4. To understand the skills required for facing interview
- 5. To facilitate the students to understand the concept of Communication.

| Unit - I                              | Communication            | 09 Hours |  |  |  |  |  |  |
|---------------------------------------|--------------------------|----------|--|--|--|--|--|--|
| Definition of Communication           |                          |          |  |  |  |  |  |  |
| Methods of Comm                       | Methods of Communication |          |  |  |  |  |  |  |
| Types of Communi                      | cation                   |          |  |  |  |  |  |  |
| Principles of effect                  | ive Communication        |          |  |  |  |  |  |  |
| Barriers to Commun                    | nication                 |          |  |  |  |  |  |  |
| Communication eti                     | Communication etiquette  |          |  |  |  |  |  |  |
| Unit - II                             | Business Letters         | 09 Hours |  |  |  |  |  |  |
| Definition of Busine                  | ess Letter               |          |  |  |  |  |  |  |
| Business Letter Lay                   | vout                     |          |  |  |  |  |  |  |
| Kinds of Business L                   | etters: application      |          |  |  |  |  |  |  |
| Offer & Acceptance                    | Offer & Acceptance       |          |  |  |  |  |  |  |
| Acknowledgement and promotion letters |                          |          |  |  |  |  |  |  |
| Business development letters          |                          |          |  |  |  |  |  |  |
| Enquiry, Replies, Order, Sales        |                          |          |  |  |  |  |  |  |
| Circulars                             | Circulars                |          |  |  |  |  |  |  |

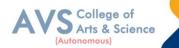

| Glievanees                   |                                                                |                |
|------------------------------|----------------------------------------------------------------|----------------|
| Unit - III                   | Interviews                                                     | 09 Hours       |
| Definition of Intervi        | iews                                                           |                |
| Direct of Interviews         |                                                                |                |
| Telephonic of Interv         | views                                                          |                |
| Virtual interviews           |                                                                |                |
| Group discussion             |                                                                |                |
| Presentation skills          |                                                                |                |
| body language                |                                                                |                |
| Unit - IV                    | Reports                                                        | 09 Hours       |
| What is Communica            | ation through Reports                                          |                |
| Agenda                       |                                                                |                |
| Minutes of Meeting           |                                                                |                |
| Resume Writing               |                                                                |                |
| Unit - V                     | Forms of Communication                                         | 09 Hours       |
| Modern Forms of C            | ommunication                                                   |                |
| Podcasts                     |                                                                |                |
| Email                        |                                                                |                |
| Virtual meetings             |                                                                |                |
| Websites and their u         | ise in Business                                                |                |
| Social media                 |                                                                |                |
| Professional Netwo           | orking sites                                                   |                |
| Text Book(s):                |                                                                |                |
| 1. Krishan Mo<br>2008        | ohan & Meena Banerji, Developing Communication Skills, Macn    | nillan India L |
|                              | wal – Business Communication – CENGAGE                         |                |
| 3. Bovee, Thil<br>New Delhi. | ll, Schatzman, Business Communication Today - Peason Education | on Private Ltd |

- 4. Michael Brown, Making Presentation Happen, Allen& Unwin, Australia, 2008
- 5. Sundar K.A, Business communication Vijay Nicoleim prints Pvt. Ltd., Chennai.

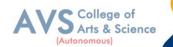

### **Reference Books:**

- 1. Rajendra Paul &JS Kovalahalli, Essentials of Business Communication, Sultan Chand Sons, New Delhi, 2017
- 2. Dr. CB Gupta, Basic Business Communication, Sultan Chand & Sons, New Delhi, 2017
- 3. RC Sharma & Krishan Mohan, Business Correspondance and Report Writing, Mc Graw Hill, India Pvt Ltd., New Delhi,2006
- 4. Kevin Galaagher, Skills Development for Business and Management Students, Oxford University Press, Delhi,2010
- 5. RC Bhatia, Business Communication, Ane Books Pvt Ltd., Delhi, 2015

#### Web Resources:

- 1. https://www.management study guide.com/business\_communication.html
- 2. https://studiousguy.com/business-communication/
- 3. https://www.oercommons.org/curated-collections/469
- 4. https://www.scu.edu/mobi/business-courses/starting-a-business/session-8-
- 5. communication-tools/
- 6. https://open.umn.edu/opentextbooks/textbooks/8

**Teaching Methodology**: Videos, Audios, PPT, Role Play, Field Visit, Seminar, Chalk & Talk, Lecturing, Case Study, Demonstration, Problem Solving, Group Discussion, Flipped Learning

| COs | Statements                                                                       | Bloom's<br>Level |
|-----|----------------------------------------------------------------------------------|------------------|
| CO1 | Remember the concept of Managerial communication.                                | K1               |
| CO2 | Understand communication process and its barriers.                               | K2               |
| CO3 | Apply the business letters in different scenarios                                | К3               |
| CO4 | Analyze and develop oral communication skills & conducting interviews            | K4               |
| CO5 | Evaluate the usage of modern communication tools & its Significance for managers | K5               |
| CO6 | Create the writings for business communication                                   | K6               |

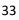

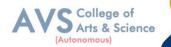

| Mapping (COs vs POs) |     |     |     |     |     |     |     |     |     |
|----------------------|-----|-----|-----|-----|-----|-----|-----|-----|-----|
|                      | PO1 | PO2 | PO3 | PO4 | PO5 | PO6 | PO7 | PO8 | PO9 |
| CO1                  | S   | S   | М   | S   | М   | S   | S   | S   | S   |
| CO2                  | S   | S   | S   | S   | S   | S   | М   | М   | S   |
| CO3                  | М   | S   | S   | S   | S   | S   | S   | М   | М   |
| CO4                  | S   | S   | М   | S   | S   | S   | М   | S   | S   |
| CO5                  | М   | М   | S   | S   | S   | S   | S   | S   | М   |

S - Strong, M – Medium, L – Low

| Semester: II                                         | Course Code: 23UBXC003 | Hours/Week: 5 | Credit: 5 |  |  |  |
|------------------------------------------------------|------------------------|---------------|-----------|--|--|--|
| COURSE TITLE: CORE COURSE III - MARKETING MANAGEMENT |                        |               |           |  |  |  |

# **Course Overview:**

- 1. Describe nature, scope, role, levels, Functions and approaches of management
- 2. Apply planning and decision making in Management
- 3. Identify organization structure and various Organizing techniques
- 4. Understand Direction, Co-ordination & Control mechanisms
- 5. Relate and infer ethical practices of Organization.

#### Learning Objectives:

- 1. To understand the market place.
- 2. To identify the market segmentation and the Product mix
- 3. To select the different pricing methods and channels of distribution.
- 4. To know the communication mix and sales promotion tools
- 5. To prepare according to the latest trends in market.

| Unit - I | Fundamental of marketing. | 09 Hours |
|----------|---------------------------|----------|
|----------|---------------------------|----------|

Introduction of Fundamental of marketing.

Role of marketing.

Relationship of marketing with other functional areas.

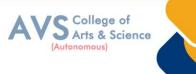

Concept of marketing mix.

Various environmental factor affecting.

Marketing functions.

Marketing approaches.

| Unit - II                             | Segmentation     | 09 Hours |
|---------------------------------------|------------------|----------|
| Introduction of Seg                   | mentation        |          |
| Need And Basis of                     | Segmentation     |          |
| Targeting of Segme                    | entation         |          |
| Positioning of Segr                   | nentation        |          |
| Product of Segmen                     | tation           |          |
| Characteristics of S                  | Segmentation     |          |
| Benefits of Segmer                    | itation          |          |
| Classifications of S                  | egmentation      |          |
| Consumer Goods -                      | Industrial Goods |          |
| Product Mix                           |                  |          |
| New Product Deve                      | lopment Process  |          |
| Product Life Cycle                    |                  |          |
| Branding–Packagir                     | ng               |          |
| Unit - III                            | Pricing          | 09 Hours |
| Introduction of Price                 | cing             |          |
| Factors Influencing Pricing Decisions |                  |          |
| Pricing Objectives                    |                  |          |
| Market Physical Di                    | istribution      |          |
| Importance Physica                    | al Distribution  |          |
| Kinds of Marketing                    | g Channels       |          |
| Distribution Proble                   | ms               |          |
| Unit - IV                             | Communication    | 09 Hours |
| A Brief Overview of Communication Mix |                  |          |
| Types of Media                        |                  |          |

Characteristics of Communication

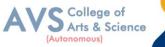

|                                         |                        | (Autonomous) |  |
|-----------------------------------------|------------------------|--------------|--|
| Print Communication                     |                        |              |  |
| Electronic Communication                |                        |              |  |
| Outdoor Communi                         |                        |              |  |
| Internet Communication                  |                        |              |  |
| A tool to Customer                      |                        |              |  |
| Sales Promotion tools                   |                        |              |  |
| IMC introduction                        |                        |              |  |
| IMC Definition and Process              |                        |              |  |
| Need & Significance                     |                        |              |  |
| CRM and Importan                        | ce.                    |              |  |
| Unit - V                                | Sales Force Management | 09 Hours     |  |
| Personal Selling Pr                     | ocess                  |              |  |
| Motivation                              |                        |              |  |
| Compensation and Control of Sales Force |                        |              |  |
| Digital Marketing                       |                        |              |  |
| Introduction of Digital Marketing       |                        |              |  |
| Applications of Digital Marketing       |                        |              |  |
| Benefits of Benefits                    |                        |              |  |

### **Text Book(s):**

- Philip Kotler & Gary Armstrong, Principles of Marketing: A South Asian Perspective, Pearson Education, 2018.
- 2. Rajan Saxena, Marketing Management, Tata Mc Graw Hill, 2017.
- 3. L. Natarajan, Marketing, Margham Publications, 2017.
- J P Mahajan & Anupama Mahajan, Principles of Marketing, Vikas Publishing House, 2017.
- 5. K Karunakaran, Marketing Management, Himalaya Publishing House, 2017.
- Philip Kotler & Gary Armstrong, Principles of Marketing: A South Asian Perspective, Pearson Education, 2018.

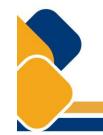

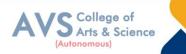

## **Reference Books:**

- 1. C.B. Gupta & Rajan Nair Marketing Management, Sultan Chand & Son2020
- V.S. Ramaswamy & S. Nama kumari, 2002, Principles of Marketing, first edition, S.G. Wasani/ Macmillan India Ltd,
- 3. Cranfield, Marketing Management, Palgrave Macmillan.
- 4. Harsh V Verma & Ekta Duggal, Marketing, Oxford University Press, 2017.
- 5. Sontakki C.N, Marketing Management, Kalyani Publishers, Ludhiana. 2016

#### Web Resources:

- 1. https://mrcet.com/downloads/MBA/digitalnotes/Marketing%20Management.pdf
- 2. https://www.enotesmba.com/2013/01/marketing-management-notes.html
- 3. IndustrialMarketingManagement|Journal|ScienceDirect.combyElsevier
- 4. JournalofMarketingManagement|Taylor&FrancisOnline(tandfonline.com)

**Teaching Methodology**: Videos, Audios, PPT, Role Play, Field Visit, Seminar, Chalk & Talk, Lecturing, Case Study, Demonstration, Problem Solving, Group Discussion, Flipped Learning

| Learn                                                                  | Learning Outcomes:                                                                   |    |  |  |  |  |  |
|------------------------------------------------------------------------|--------------------------------------------------------------------------------------|----|--|--|--|--|--|
| Upon successful completion of this course, the student will be able to |                                                                                      |    |  |  |  |  |  |
| COs                                                                    | Statements                                                                           |    |  |  |  |  |  |
| CO1                                                                    | Describe nature, scope, role, levels, Functions and approaches of management         | K1 |  |  |  |  |  |
| CO2                                                                    | Understand Direction, Co-ordination &Control mechanisms                              | K2 |  |  |  |  |  |
| CO3                                                                    | Apply planning and decision making in Management                                     | K3 |  |  |  |  |  |
| CO4                                                                    | Analyze organization structure and various Organizing techniques                     | K4 |  |  |  |  |  |
| CO5                                                                    | Evaluate the Organizing techniques                                                   | K5 |  |  |  |  |  |
| CO6                                                                    | Relate ethical practices of Organization.                                            | K6 |  |  |  |  |  |
| K1                                                                     | K1 – Remember, K2 – Understand, K3 – Apply, K4 – Analyze, K5 – Evaluate, K6 – Create |    |  |  |  |  |  |

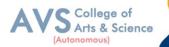

|     | Mapping (COs vs POs) |     |     |     |     |     |            |     |     |  |
|-----|----------------------|-----|-----|-----|-----|-----|------------|-----|-----|--|
|     | PO1                  | PO2 | PO3 | PO4 | PO5 | PO6 | <b>PO7</b> | PO8 | PO9 |  |
| CO1 | S                    | S   | М   | Μ   | М   | S   | М          | М   | S   |  |
| CO2 | S                    | S   | М   | S   | М   | S   | М          | S   | S   |  |
| CO3 | S                    | S   | М   | Μ   | М   | S   | М          | S   | S   |  |
| CO4 | S                    | S   | М   | Μ   | М   | S   | М          | М   | S   |  |
| CO5 | S                    | S   | М   | Μ   | М   | S   | М          | S   | S   |  |

S - Strong, M – Medium, L – Low

| Semester: II | Course Code:23UBXC004                               | Hours/Week: 5 | Credit: 5 |  |  |  |  |
|--------------|-----------------------------------------------------|---------------|-----------|--|--|--|--|
| COURSE       | COURSE TITLE: CORE COURSE IV - FINANCIAL MANAGEMENT |               |           |  |  |  |  |

#### **Course Overview:**

- 1. On Completion of this course, the students will
- 2. Understand the basics of finance and roles of finance manager
- 3. Evaluate Capital structure &Cost of capital
- 4. Evaluate Capital budgeting
- 5. Assessing dividends

#### Learning Objectives:

- 1. To understand the basics of finance and roles of finance manager
- 2. To evaluate capital structure & Cost of capital
- 3. To evaluate capital budgeting
- 4. To assess dividends
- 5. To appraise working Capital

# Unit - I

#### **Financial Management**

**09 Hours** 

#### Meaning of financial Management

Objectives

Importance of Finance

Sources of finance

Functions of financial Management

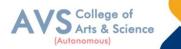

39

Role of financial manager in Financial Management.

| Unit - II            | Capital structures planning    | <b>09 Hours</b> |  |  |  |  |
|----------------------|--------------------------------|-----------------|--|--|--|--|
| Factors affecting ca | apital structures              |                 |  |  |  |  |
| Theories of capital  | structures                     |                 |  |  |  |  |
| Leverage concept     |                                |                 |  |  |  |  |
| Types simple probl   | ems only.                      |                 |  |  |  |  |
| Cost of capital      |                                |                 |  |  |  |  |
| meaning and defini   | tion                           |                 |  |  |  |  |
| Weighted Average     |                                |                 |  |  |  |  |
| Composite cost of    | capital (WACC)                 |                 |  |  |  |  |
| Unit - III           | Capital Budgeting              | 09 Hours        |  |  |  |  |
| Capital Budgeting    | of ARR                         |                 |  |  |  |  |
| Capital budgeting r  | nethods.                       |                 |  |  |  |  |
| Payback period Cap   | pital Budgeting                |                 |  |  |  |  |
| Net present value C  | Capital Budgeting              |                 |  |  |  |  |
| IRR Capital Budge    | ting                           |                 |  |  |  |  |
| Capital rationing    |                                |                 |  |  |  |  |
| Simple problems or   | nly Capital budgeting methods. |                 |  |  |  |  |
| Unit - IV            | Dividend policies              | <b>09 Hours</b> |  |  |  |  |
| Introduction of Div  | vidend policies                |                 |  |  |  |  |
| Factors affecting di | ividend                        |                 |  |  |  |  |
| Definition of Comp   | pany Law                       |                 |  |  |  |  |
| Company Law prov     | vision on dividend payment     |                 |  |  |  |  |
| objectives of comp   | any law                        |                 |  |  |  |  |
| Various Dividend I   | Models.                        |                 |  |  |  |  |
| Unit - V             | Working capital                | 09 Hours        |  |  |  |  |
| Definition of Work   | ing capital                    |                 |  |  |  |  |
| Components of wo     | rking capital                  |                 |  |  |  |  |
| Operating cycle      |                                |                 |  |  |  |  |
| Factors influencing  | working capital                |                 |  |  |  |  |
|                      |                                |                 |  |  |  |  |
|                      |                                |                 |  |  |  |  |

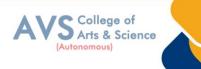

Determining

Forecasting of working capital

Requirements of working capital

## **Text Book(s):**

- 1. Dr Kulkarni and Dr. Sathya Prasad, Financial Management, 13<sup>th</sup>Edition2011
- 2. Advanced Financial Management kohok, MA, Everest Publishing House
- 3. Financial Management Kishore RM, Taxman Allied Service
- 4. Strategic Financial Management Jakhotiya
- 5. Financial Management & Policy Srivastava, RM Himalaya

#### **Reference Books:**

- 1. Dr. K. Ganesan & S. Ushena Begam, Financial Management, Charulatha Publications, Chennai
- 2. Financial Management I. M. Pandey, 2009 Vikas Publishing
- 3. Financial Management Prasanna Chandra, 2008, Tata Mc Graw Hill, New Delhi
- 4. Financial Management S. N. Maheswari

#### Web Resources:

- 1. https://mycbseguide.com/blog/financial-management-class-12-notes-business-studies/
- 2. Journal of Financial Management(esciencepress.net)
- 3. Financial Management on JSTOR
- 4. Financial Management Wiley online library

**Teaching Methodology**: Videos, Audios, PPT, Role Play, Field Visit, Seminar, Chalk & Talk, Lecturing, Case Study, Demonstration, Problem Solving, Group Discussion, Flipped Learning

| Learn  | Learning Outcomes:                                                                   |             |  |  |  |  |  |
|--------|--------------------------------------------------------------------------------------|-------------|--|--|--|--|--|
| Upon s | Upon successful completion of this course, the student will be able to               |             |  |  |  |  |  |
| COs    | COs Statements                                                                       |             |  |  |  |  |  |
| CO1    | Remember the financial management concepts                                           | Level<br>K1 |  |  |  |  |  |
| CO2    | Understand the basics of finance and roles of finance manager                        | K2          |  |  |  |  |  |
| CO3    | Apply the concepts of capital structure                                              | K3          |  |  |  |  |  |
| CO4    | Analyze the cost of capital                                                          | K4          |  |  |  |  |  |
| CO5    | Evaluate capital budgeting techniques                                                | K5          |  |  |  |  |  |
| CO6    | Create working Capital with example.                                                 | K6          |  |  |  |  |  |
| K1     | K1 – Remember, K2 – Understand, K3 – Apply, K4 – Analyze, K5 – Evaluate, K6 – Create |             |  |  |  |  |  |

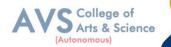

|     | Mapping (COs vs POs) |     |     |     |     |     |            |     |     |  |
|-----|----------------------|-----|-----|-----|-----|-----|------------|-----|-----|--|
|     | PO1                  | PO2 | PO3 | PO4 | PO5 | PO6 | <b>PO7</b> | PO8 | PO9 |  |
| CO1 | S                    | М   | М   | М   | М   | S   | L          | М   | S   |  |
| CO2 | S                    | S   | М   | М   | М   | S   | L          | S   | S   |  |
| CO3 | S                    | S   | М   | М   | М   | S   | L          | S   | S   |  |
| CO4 | S                    | S   | М   | М   | М   | S   | L          | М   | S   |  |
| CO5 | S                    | S   | М   | М   | Μ   | S   | L          | М   | S   |  |

S - Strong, M – Medium, L – Low

| Semester: II                                              | Course Code:23UBXGE002 | Hours/Week: 4 | Credit: 3 |  |  |  |  |
|-----------------------------------------------------------|------------------------|---------------|-----------|--|--|--|--|
| COURSE TITLE: ELECTIVE COURSE II - INTERNATIONAL BUSINESS |                        |               |           |  |  |  |  |

#### **Course Overview:**

- 1. Discuss the modes of entry to International Business
- 2. Explain international trade theories
- 3. Understand Foreign exchange market and FDI
- 4. Outline the Global Business Environment
- 5. Identify the relevance of international institutions and Trading blocs.

#### **Learning Objectives:**

- 1. To familiarize students with basic concepts of International Business
- 2. To impart knowledge about theories of international trade
- 3. To know the concepts of foreign exchange market and foreign direct investment
- 4. To understand the global environment
- 5. To gain knowledge on the Contemporary Issues of International Business

| Unit - I                                    | International Business |  |  |  |  |  |
|---------------------------------------------|------------------------|--|--|--|--|--|
| Introduction to Inte                        | ernational Business    |  |  |  |  |  |
| Importance                                  |                        |  |  |  |  |  |
| Nature and scope of international business- |                        |  |  |  |  |  |
| Internationalization process                |                        |  |  |  |  |  |
| Internationalization                        | Approaches             |  |  |  |  |  |

Modes of entry

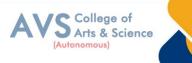

**Multinational Corporations** 

**Iinvolvement in International Business** 

Advantage of MNCs

Problems of MNCs

| Unit - II                         | Trade theories                                                      | 09 Hours        |  |  |  |  |  |  |
|-----------------------------------|---------------------------------------------------------------------|-----------------|--|--|--|--|--|--|
| Introduction of Tra               | de theories                                                         |                 |  |  |  |  |  |  |
| Mercantilism Trade                | Mercantilism Trade theories                                         |                 |  |  |  |  |  |  |
| Absolute Advantage Trade theories |                                                                     |                 |  |  |  |  |  |  |
| Comparative Adva                  | ntage Trade theories                                                |                 |  |  |  |  |  |  |
| Heckschar – ohlin                 | theory and the New Trade theory                                     |                 |  |  |  |  |  |  |
| Porter's Diamond C                | Competitive Advantage Theory.                                       |                 |  |  |  |  |  |  |
| Unit - III                        | Foreign Investments                                                 | 09 Hours        |  |  |  |  |  |  |
|                                   | Definition of Foreign Investments<br>Pattern of Foreign Investments |                 |  |  |  |  |  |  |
| Foreign exchange                  | rates                                                               |                 |  |  |  |  |  |  |
| Impact on trade and               | d investment flows                                                  |                 |  |  |  |  |  |  |
| Functions of Foreig               | gn Exchange Market                                                  |                 |  |  |  |  |  |  |
| Foreign Direct Inve               | estments                                                            |                 |  |  |  |  |  |  |
| Factors influencing               | g FDI                                                               |                 |  |  |  |  |  |  |
| Modes of FDI entr                 | у.                                                                  |                 |  |  |  |  |  |  |
| Unit - IV                         | Globalization                                                       | <b>09 Hours</b> |  |  |  |  |  |  |
| Drivers in Globaliz               | zation                                                              |                 |  |  |  |  |  |  |
| Globalization of m                | arkets                                                              |                 |  |  |  |  |  |  |
| Globalization of p                | roduction                                                           |                 |  |  |  |  |  |  |
| Globalization of investments      |                                                                     |                 |  |  |  |  |  |  |
| Globalization of Technology       |                                                                     |                 |  |  |  |  |  |  |
| World trade in goods and services |                                                                     |                 |  |  |  |  |  |  |
| Major trends and d                | Major trends and developments                                       |                 |  |  |  |  |  |  |
| World trade and pr                | otectionism                                                         |                 |  |  |  |  |  |  |
| Tariff Barriers and               | Non-tariff Barriers                                                 |                 |  |  |  |  |  |  |

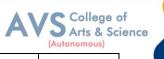

Unit - V

**Regional Economic Groupings** 

**Definitions Regional Economic** 

Regional Economic Groupings in Practice

Levels of Regional Economic Integration

Multilateralism

Important Regional Economic Groupings in the World

Contemporary Issues in International Business.

# Text Book(s):

- 1. Gupta CB, International Business, SChand&Co.Ltd, 2014
- Bhattacharya, B., Going International: Response Strategies of the Indian Sector, Wheeler Publishing, New Delhi.
- 3. Cherunilam ,F., International Business: Text and Cases, 5<sup>th</sup> Edition, PHI Learning, 2010
- 4. Paul, J., International Business, 5<sup>th</sup> Edition, PHIL earning, 2010

## **Reference Books:**

- Deresky, H., International Management: Managing Across Borders and Cultures, 6<sup>th</sup> Edition, Pearson, 2011.
- 2. Griffin, R., International Business, 7<sup>th</sup> Edition, Pearson Education, 2012.
- Tamer Cavusgil S, Gary Knight, John Riesenberger, International Business The New Realities, 4<sup>th</sup>edition, Pearson, 2017
- 4. Aswathappa K, International Business,7th Edition, Mc Graw-Hill,2020
- 5. Subba RaoP, International Business, (Text and Cases), Himalaya Publishing House, 2016

## Web Resources:

- 1. https://online.hbs.edu/blog/post/international-business-examples
- 2. https://saylordotorg.github.io/text\_international-business
- 3. https://www.imf.org/en/home
- 4. https://courses.lumenlearning.com/suny-internationalbusiness/chapter/reading-
- 5. what-is-international-business/
- 6. http://www.simplynotes.in/e-notes/mbabba/international-business-
- 7. management/

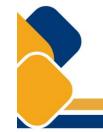

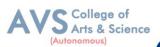

**Teaching Methodology**: Videos, Audios, PPT, Role Play, Field Visit, Seminar, Chalk & Talk, Lecturing, Case Study, Demonstration, Problem Solving, Group Discussion, Flipped Learning

| Learn                                                                  | Learning Outcomes:                                                         |        |  |  |  |  |  |
|------------------------------------------------------------------------|----------------------------------------------------------------------------|--------|--|--|--|--|--|
| Upon successful completion of this course, the student will be able to |                                                                            |        |  |  |  |  |  |
| COs                                                                    | COs Statements                                                             |        |  |  |  |  |  |
| CO1                                                                    | Remember the concepts of International business                            | K1     |  |  |  |  |  |
| CO2                                                                    | Understand Foreign exchange market and FDI                                 | K2     |  |  |  |  |  |
| CO3                                                                    | Apply the modes of entry to International Business                         | K3     |  |  |  |  |  |
| CO4                                                                    | Analyze the global business environment                                    | K4     |  |  |  |  |  |
| CO5                                                                    | Evaluate international trade theories                                      | K5     |  |  |  |  |  |
| CO6                                                                    | Create the international intuitions and trading blocs with examples        | K6     |  |  |  |  |  |
| K1                                                                     | – Remember, K2 – Understand, K3 – Apply, K4 – Analyze, K5 – Evaluate, K6 – | Create |  |  |  |  |  |

| Mapping (COs vs POs) |     |     |     |     |     |     |     |     |     |
|----------------------|-----|-----|-----|-----|-----|-----|-----|-----|-----|
|                      | PO1 | PO2 | PO3 | PO4 | PO5 | PO6 | PO7 | PO8 | PO9 |
| CO1                  | S   | М   | М   | М   | S   | S   | М   | М   | S   |
| CO2                  | М   | М   | S   | S   | S   | S   | М   | S   | М   |
| CO3                  | S   | S   | М   | М   | М   | S   | М   | М   | S   |
| CO4                  | S   | S   | М   | S   | S   | S   | М   | S   | S   |
| CO5                  | М   | М   | М   | М   | М   | М   | S   | S   | М   |

 ${\bf S}$  - Strong,  ${\bf M}-{\bf Medium},\,{\bf L}-{\bf Low}$ 

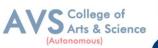

| Semester: II    | Course Code: 23UBXGE003   | Hours/Week: 3      | Credit: 2    |
|-----------------|---------------------------|--------------------|--------------|
| COURSE TITLE: ] | ELECTIVE COURSE III - BUS | INESS ETIQUETTE AI | ND CORPORATE |
|                 | GROOMIN                   | G                  |              |

#### **Course Overview:**

- 1. Describe basic concepts of business etiquette and Corporate grooming.
- Outline the etiquette and grooming standards followed in business environment and the 2.
- significance of communication
- 3. Create cultural awareness and moral practices in real Life workplace scenarios
- 4. Analyze workplace courtesy and resolve ethical issues With respect to etiquette and grooming for success
- 5. Apply the professionalism in the workplace Considering diversity and courtesy

#### **Learning Objectives:**

- 1. To impart knowledge about basic etiquettes in professional conduct
- 2. To provide understanding about the workplace courtesy and ethical issues involved
- 3. To suggest on guidelines in managing rude and impatient clients
- To familiarize students about significance of cultural sensitivity and the Relative business 4.
- attire
- 5. To stress on the importance of attire
- Unit IIntroduction to Business Etiquette09 Hours

Introduction to Business Etiquette Introduction

Introduction of ABC's of etiquette

Meeting scenarios

Greeting scenarios

Principles of exceptional work behavior

Role of good manners in business

Professional conduct

Personal spacing.

| Unit - II | Workplace Courtesy | <b>09 Hours</b> |
|-----------|--------------------|-----------------|
|           |                    |                 |

Introduction of Workplace Courtesy and Business Ethics

Workplace Courtesy

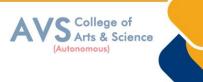

Practicing common courtesy

Manners in a workplace

Etiquette at formal gatherings

Professional qualities expected from an employer's perspective

Hierarchy and Protocol

| Unit - III                           | Telephone Etiquette              | 09 Hours |  |  |  |  |  |  |
|--------------------------------------|----------------------------------|----------|--|--|--|--|--|--|
| Introductions of telephone etiquette |                                  |          |  |  |  |  |  |  |
| Email etiquette                      |                                  |          |  |  |  |  |  |  |
| Disability etiquette m               | nastering the telephone courtesy |          |  |  |  |  |  |  |
| Handling rude or im                  | patient clients                  |          |  |  |  |  |  |  |
| Internet usage in the                | workplace                        |          |  |  |  |  |  |  |
| Email etiquette                      |                                  |          |  |  |  |  |  |  |
| Online chat etiquette                | guidelines                       |          |  |  |  |  |  |  |
| Basic disability etiqu               | ette practices                   |          |  |  |  |  |  |  |
| Unit - IV                            | culture etiquette                | 09 Hours |  |  |  |  |  |  |
| Definitions Diversity                | ,                                |          |  |  |  |  |  |  |
| Cultural Awareness                   |                                  |          |  |  |  |  |  |  |
| Workplace Impact of diversity        |                                  |          |  |  |  |  |  |  |
| Cultural Sensitivity-                |                                  |          |  |  |  |  |  |  |
| Takana and Drastians                 |                                  |          |  |  |  |  |  |  |

Taboos and Practices

Inter communication

Cultural Communication

| Unit - V                             | <b>Business Attire</b>          | 09 Hours |  |  |  |  |  |  |
|--------------------------------------|---------------------------------|----------|--|--|--|--|--|--|
| Introduction of Busin                | Introduction of Business Attire |          |  |  |  |  |  |  |
| Professionalism Busi                 | Professionalism Business style  |          |  |  |  |  |  |  |
| Professional image B                 | Susiness attire                 |          |  |  |  |  |  |  |
| Dress code Business                  | Dress code Business attire      |          |  |  |  |  |  |  |
| Guidelines for appropriate           |                                 |          |  |  |  |  |  |  |
| Business attire-grooming for success |                                 |          |  |  |  |  |  |  |
|                                      |                                 |          |  |  |  |  |  |  |

## **Text Book(s):**

- 1. Journal of Computer Mediated Communication By ICA
- 2. Business and Professional Communication by Sage Journals
- Business Etiquette Made Easy: The Essential Guide to Professional Success by Myka Meier, Skyhorse.
- 4. Emily Post's The Etiquette Advantage in Business: Personal Skills for Professional Success by

Peggy Post and Peter Post, William Morrow

5. Shital Kakkar Mehra,—Business Etiquette: A guide for the Indian Professionall, Harper Collins Publisher (2012)

## **Reference Books:**

- 1. Indian Business Etiquette, Raghu Palat, JAICO Publishers
- 2. Nina Kochhar, At Ease with Etiquettel, B.JainPublisher, 2011
- Nimeran Sahukar, Prem P. Bhalla,— The Book of Etiquette and manners, Pustak Mahi publishe 2004
- 4. Sarvesh Gulati (2012), Corporate Grooming and Etiquette, Rupa Publications India Pvt. Ltd.
- 5. The Essentials of Business Etiquette : How to Greet, Eat, and Tweet Your Way To Success by Barbara Pachter, Mc Graw Hill Education.

#### Web Resources:

- https://www.columbustech.edu/skins/userfiles/files/Training%20Manual%20-%20Business%20Etiquette%20(1).pdf
- 2. https://www.sbu.edu/docs/default-source/life-at-sbu-documents/professional-wardrobe nbsp-.pdf
- 3. https://www.tutorialspoint.com/business\_etiquette/grooming\_etiquettes.htm
- 4. https://wikieducator.org/Business\_etiquette\_and\_grooming

**Teaching Methodology**: Videos, Audios, PPT, Role Play, Field Visit, Seminar, Chalk & Talk, Lecturing, Case Study, Demonstration, Problem Solving, Group Discussion, Flipped Learning

College of Arts & Science

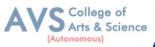

| <b>Learning Outcomes:</b><br>Upon successful completion of this course, the student will be able to |                                                                                                    |                  |  |  |  |
|----------------------------------------------------------------------------------------------------|----------------------------------------------------------------------------------------------------|------------------|--|--|--|
| COs                                                                                                 | Statements                                                                                                    | Bloom's<br>Level |  |  |  |
| CO1                                                                                                 | Describe basic concepts of business etiquette and Corporate grooming.                                                     | K1               |  |  |  |
| CO2                                                                                                 | Understand the etiquette and grooming standards followed in business<br>environment and the significance of communication | K2               |  |  |  |
| CO3                                                                                                 | Apply the professionalism in the workplace Considering diversity and courtesy                                             | K3               |  |  |  |
| CO4                                                                                                 | Analyze workplace courtesy and resolve ethical issues                                                                     | K4               |  |  |  |
| CO5                                                                                                 | Evaluate etiquette and grooming for success                                                                               | K5               |  |  |  |
| CO6                                                                                                 | Create cultural awareness and moral practices in real Life workplace scenarios                                            | K6               |  |  |  |
| K1 – Remember, K2 – Understand, K3 – Apply, K4 – Analyze, K5 – Evaluate, K6 – Create                |                                                                                                    |                  |  |  |  |

|     | Mapping (COs vs POs) |     |     |     |     |     |            |     |     |
|-----|----------------------|-----|-----|-----|-----|-----|------------|-----|-----|
|     | PO1                  | PO2 | PO3 | PO4 | PO5 | PO6 | <b>PO7</b> | PO8 | PO9 |
| CO1 | М                    | М   | S   | S   | S   | М   | М          | S   | М   |
| CO2 | М                    | М   | S   | S   | S   | М   | М          | S   | М   |
| CO3 | М                    | М   | S   | S   | S   | М   | М          | S   | М   |
| CO4 | М                    | М   | S   | S   | S   | S   | М          | S   | М   |
| CO5 | М                    | М   | М   | S   | S   | S   | М          | S   | М   |

S - Strong, M – Medium, L – Low

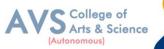

# Semester: IICourseCode:23UBXNE002Hours/Week: 2Credit: 2COURSE TITLE: NON MAJOR ELECTIVE COURSE - MANAGERIALSKILLDEVELOPMENTDEVELOPMENT

## **Course Overview:**

- 1. Identify the personal qualities that are needed to sustain In the world of work.
- 2. Explore more advanced Management Skills such as Conflict resolution, empowerment, working with teams and creating a positive environment for change.
- 3. Acquire practical management skills that are of Immediate use in management or leadership positions.
- 4. Employ critical-thinking and analytical skills to investigate complex business problems to propose viable solutions.
- 5. Make persuasive presentations that reveal strong written And oral communication skills needed in the work place.

#### Learning Objectives:

- 1. To improve the self- confidence, groom the personality and build emotional competence
- 2. To address self- awareness and the assessment of core management skills such as communication, working with teams and creating a positive environment for change.
- 3. To assess the Emotional intelligence
- To induce critical- thinking and analytical skills to investigate complex problems
   To propose viable solutions
- 5. To improve professional etiquettes

| Unit - I                                           | Skill Development                 | 09 Hours |  |  |  |  |  |
|----------------------------------------------------|-----------------------------------|----------|--|--|--|--|--|
| Introduction of ski                                | Introduction of skill development |          |  |  |  |  |  |
| Self core competer                                 | тсу                               |          |  |  |  |  |  |
| Understanding of S                                 | Self Components                   |          |  |  |  |  |  |
| Self- identity                                     |                                   |          |  |  |  |  |  |
| Self- concept                                      |                                   |          |  |  |  |  |  |
| Self - confidence a                                | nd Self- image                    |          |  |  |  |  |  |
| Skill Analysis                                     |                                   |          |  |  |  |  |  |
| finding the right fit                              |                                   |          |  |  |  |  |  |
| Self- learning style                               | s,                                |          |  |  |  |  |  |
| attitude towards Change and applications of skills |                                   |          |  |  |  |  |  |
|                                                    |                                   |          |  |  |  |  |  |

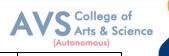

09 Hours

Self Esteem definition and Meaning

Self Esteem Importance

Unit - II

Components of self-esteem

High and low self- esteem,

measuring our self-esteem

Effectiveness of self-esteem

Personality of self-esteem Mapping tests,

Appreciative Intelligence

| Unit - III                     | Emotional Competence           | 09 Hours |  |  |  |  |
|--------------------------------|--------------------------------|----------|--|--|--|--|
| Building Emotional Competence  |                                |          |  |  |  |  |
| Emotional Intellige            | ence Meaning,                  |          |  |  |  |  |
| Emotional Intellige            | ence Components                |          |  |  |  |  |
| Emotional Intellige            | ence Importance                |          |  |  |  |  |
| Emotional Intellige            | ence Relevance                 |          |  |  |  |  |
| Positive and Negat             | ive Emotions                   |          |  |  |  |  |
| Healthy expression             | n of Emotions                  |          |  |  |  |  |
| Unhealthy express              | ion of Emotions                |          |  |  |  |  |
| What is The six ph             | ase Model of Creative Thinking |          |  |  |  |  |
| Unit - IV                      | Thinking skills and            | 09 Hours |  |  |  |  |
| Thinking skills                |                                |          |  |  |  |  |
| The Mind/Brain/B               | Sehavior                       |          |  |  |  |  |
| Critical Thinking              |                                |          |  |  |  |  |
| Making Prediction              | Making Predictions             |          |  |  |  |  |
| Making Reasoning,              |                                |          |  |  |  |  |
| Memory and Critical Thinking   |                                |          |  |  |  |  |
| Emotions and Critical Thinking |                                |          |  |  |  |  |
| Unit - V                       | Communication                  | 09 Hours |  |  |  |  |

Self Esteem

How to make oral presentations

Conducting meetings of Communication

Reporting of projects of Communication

Reporting of case analysis of Communication

Answering in Viva Voce of Communication

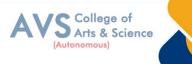

Assignment writing Debates of Communication

Presentations of Communication

Role plays and group discussions on current topics

## Text Book(s):

- 1. Managerial Skill Articles
- 2. The Management Skills of SALL Managers SiSAL Journal
- 3. Managerial Skills by Dr. K. AlexS. CHAND
- 4. Managerial Skills 2 by Cynthia Menezes Prabhu, Pento Print Publishing LLP
- 5. Gallagher(2010), Skills Development for Business & Management Students,
- 6. Oxford University Press. PROF. SANJIV

## **Reference Books:**

- Joshi, G. (2015), Campus to Corporate-Your Road map to Employability, Sage Publication
- McGrath E.H. (9Ed. 2011), Basic Managerial Skills, Prentice Hall India Learning Private Limited.
- Whetten D.(eEd.2011), Developing Management Skills, Prentice Hall India Learning Private Limited.
- 4. P. Varshney, A. Dutta, Managerial Skill Development, Alfa Publications, 2012
- 5. EQ-soft skills for Corporate Carrer by Dr. Sumeet Suseelan

## Web Resources:

- https://www.ipjugaad.com/syllabus/ggsip-university-bba-4th-semester-managerial- skilldevelopment-syllabus/63
- 2. https://www.academia.edu/4358901/managerial\_skill\_development\_pdf
- 3. https://www.academia.edu/4358901/managerial\_skill\_development\_pdf
- 4. https://rccmindore.com/wp-content/uploads/2015/06/Managerial-SkillsAll-Units-
- 5. AC.pdf
- 6. https://www.aisectuniversityjharkhand.ac.in/PDFDoc/StudyNotes/MBA/SEM%201
- 7. /MBA-1-MSD(Managerial%20skill%20development).pdf

**Teaching Methodology**: Videos, Audios, PPT, Role Play, Field Visit, Seminar, Chalk & Talk, Lecturing, Case Study, Demonstration, Problem Solving, Group Discussion, Flipped Learning

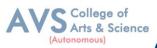

| Learn  | Learning Outcomes:                                                                                               |                  |  |  |  |  |  |
|--------|----------------------------------------------------------------------------------------------------|------------------|--|--|--|--|--|
| Upon s | successful completion of this course, the student will be able to                                                |                  |  |  |  |  |  |
| COs    | Statements                                                                                                    | Bloom's<br>Level |  |  |  |  |  |
| CO1    | Remember the personal qualities of managerial skill development                                                  | K1               |  |  |  |  |  |
| CO2    | Understand the advanced Management Skills                                                                        | K2               |  |  |  |  |  |
| CO3    | Apply practical management skills for leadership positions.                                                      | K3               |  |  |  |  |  |
| CO4    | Analyze critical-thinking and analytical skills.                                                                 | K4               |  |  |  |  |  |
| CO5    | CO5 Evaluate presentations that reveal strong written And oral communication skills K5 needed in the work place. |                  |  |  |  |  |  |
| K1     | – Remember, K2 – Understand, K3 – Apply, K4 – Analyze, K5 – Evaluate, K6 –                                       | Create           |  |  |  |  |  |

|     | Mapping (COs vs POs) |     |     |     |     |     |            |     |     |
|-----|----------------------|-----|-----|-----|-----|-----|------------|-----|-----|
|     | PO1                  | PO2 | PO3 | PO4 | PO5 | PO6 | <b>PO7</b> | PO8 | PO9 |
| CO1 | М                    | М   | S   | S   | S   | М   | М          | S   | М   |
| CO2 | М                    | М   | S   | S   | S   | S   | S          | М   | М   |
| CO3 | S                    | S   | S   | S   | S   | S   | S          |     | S   |
| CO4 | S                    | S   | S   | S   | S   | S   | М          | S   | S   |
| CO5 | М                    | М   | S   | S   | S   | М   | S          | S   | М   |

S - Strong, M – Medium, L – Low

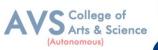

| Semester: III |                | Course Code:23UBXC005            | Hours/Week: 5              | Credit: 5     |
|---------------|----------------|----------------------------------|----------------------------|---------------|
|               | COURSE         | TITLE: CORE COURSE V             | - ORGANIZATIONA            | L BEHAVIOUR   |
| Course        | e Overview:    | :                                |                            |               |
| 1.            | Define Org     | anizational Behaviour, Understa  | and the Opportunity throu  | gh OB.        |
| 2.            | Apply self-    | awareness, motivation, leadersh  | ip and Learning theories   | at workplace. |
| 3.            | Analyze the    | e complexities and solutions of  | group behavior.            |               |
| 4.            | Impact and     | bring positive change in the cu  | lture of the organization. |               |
| 5.            | Create a co    | ngenial climate in the organizat | ion.                       |               |
| Learni        | ing Objectiv   | ves:                             |                            |               |
| 1.            | To have e      | xtensive knowledge on OB and     | the scope of OB.           |               |
| 2.            | To create      | awareness of Individual Behavi   | our.                       |               |
| 3.            | To enhance     | ce the understanding of Group I  | Behaviour                  |               |
| 4.            | To know t      | the basics of Organizational Cu  | lture and Organizational S | Structure     |
| 5.            | To unders      | tand Organizational Change, Co   | onflict and Power          |               |
| U             | nit - I        | Organizatio                      | nal Behavior               | 09 Hours      |
| Introdu       | ction of Orga  | nizational Behavior              |                            |               |
| Concep        | t of Organiza  | tional Behavior                  |                            |               |
| Nature        | of Organizati  | onal Behavior                    |                            |               |
| Scope of      | of Organizatio | onal Behavior                    |                            |               |
|               |                |                                  |                            |               |

Role of Organizational Behavior

Disciplines that contribute to Organizational Behavior

Opportunities for Organizational Behavior

| Unit - II                 | Individual Behaviour | 09 Hours |
|---------------------------|----------------------|----------|
| Concept of learning,      |                      |          |
| Concept of attitude       |                      |          |
| Components, behavior      |                      |          |
| Attitude. Job satisfactio | n                    |          |
| Concept of motivation     |                      |          |
| Theories of Motivation    | I                    |          |
|                           |                      |          |

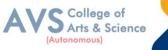

|                          |                                             | (Autonomous) |  |  |  |  |  |
|--------------------------|---------------------------------------------|--------------|--|--|--|--|--|
| Personality and Valu     | es                                          |              |  |  |  |  |  |
| Concept of personality   |                                             |              |  |  |  |  |  |
| Big Five model           |                                             |              |  |  |  |  |  |
| Perception and Judgments |                                             |              |  |  |  |  |  |
| Factors of Perception    | and Decision Making                         |              |  |  |  |  |  |
| Linking perception to    | o individual decision making                |              |  |  |  |  |  |
| Unit - III               | Group Behaviour                             | 09 Hours     |  |  |  |  |  |
| Concept of Groups as     | nd Work Teams                               |              |  |  |  |  |  |
| Five Stage model of      | group development                           |              |  |  |  |  |  |
| Group norms              |                                             |              |  |  |  |  |  |
| cohesiveness             |                                             |              |  |  |  |  |  |
| Group think and shift    | Group think and shift                       |              |  |  |  |  |  |
| types of teams           |                                             |              |  |  |  |  |  |
| Creating team player     | s from individuals and team based work      |              |  |  |  |  |  |
| Concept of Leadershi     | ip                                          |              |  |  |  |  |  |
| Trait theories; Behav    | ioral theories (Ohio and Michigan studies ) |              |  |  |  |  |  |
| Contingency theories     | (Fiedler, Hersey and Blanchard, Path-goal)  |              |  |  |  |  |  |
| Unit - IV                | Organizational Culture And Structure        | 09 Hours     |  |  |  |  |  |
| Concept of culture       |                                             |              |  |  |  |  |  |
| Impact of culture        |                                             |              |  |  |  |  |  |
| Functions and liabilit   | Functions and liability of culture          |              |  |  |  |  |  |
| Creating and sustaini    | Creating and sustaining culture             |              |  |  |  |  |  |
| Concept of structure     |                                             |              |  |  |  |  |  |
| Prevalent organizatio    | nal designs                                 |              |  |  |  |  |  |
| New design options       |                                             |              |  |  |  |  |  |
| Unit - V                 | Organisational Change, Conflict And Power   | 09 Hours     |  |  |  |  |  |

| Unit - V         | Organisational Change, Conflict And Power | <b>09 Hours</b> |
|------------------|-------------------------------------------|-----------------|
| Forces of change |                                           |                 |

Planned change

Resistance

Approaches ( Lewin's model)

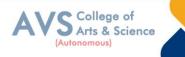

Organizational development

Concept of conflict

Conflict process

Types of conflict

Functional/ dysfunctional

Introduction to power and politics.

## **Text Book(s):**

- Neharika Vohra Stephen P. Robbins, Timothy A .Judge, Organizational Behaviour, Pearson Education, 18<sup>th</sup> Edition, 2022.
- 2. Fred Luthans, Organizational Behaviour, Tata Mc Graw Hill, 2017.
- Ray French, Charlotte Rayner, Gary Rees & Sally Rumbles, Organizational Behaviour, John Wiley & Sons, 2011
- Louis Bevoc, Allison Shearsett, Rachael Collinson, Organizational Behaviour Reference, Nutri Niche System LLC(28April2017)
- Dr. Christopher P. Neck, Jeffery D. Houghton and Emma L. Murray, Organizational Behaviour: A Skill-Building Approach, SAGE Publications, Inc; 2<sup>nd</sup> edition (29November 2018).

## **Reference Books:**

- 1. Uma Sekaran, Organizational Behaviour Text & cases, 2<sup>nd</sup> edition, Tata Mc Graw
- 2. Hill Publishing CO. Ltd
- Gangadhar Rao, Narayana, V. S. P Rao, Organizational Behaviour1987, Reprint 2000, Konark Publishers Pvt.Ltd,1<sup>st</sup>edition
- 4. S.S. Khanka, Organizational Behaviour, S. Chand & Co, NewDelhi.
- 5. J. Jayasankar, Organizational Behaviour, Margham Publications, Chennai, 2017.
- John Newstrom, Organizational Behaviour: Huma Behaviour at Work, McGraw Hill Education; 12th edition (1 July 2017)

## Web Resources:

- 1. https://www.london.edu/faculty-and-research/organisational-behaviour
- 2. Journal of Organizational Behavior on JSTOR
- 3. International Journal of Organization Theory& Behavior |Emerald Publishing

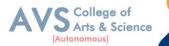

**Teaching Methodology**: Videos, Audios, PPT, Role Play, Field Visit, Seminar, Chalk & Talk, Lecturing, Case Study, Demonstration, Problem Solving, Group Discussion, Flipped Learning

|        | ing Outcomes:                                                                     |                  |
|--------|-----------------------------------------------------------------------------------|------------------|
| Upon s | successful completion of this course, the student will be able to                 |                  |
| COs    | Statements                                                                        | Bloom's<br>Level |
| CO1    | Define Organizational Behaviour,                                                  | K1               |
| CO2    | Understand the Opportunity through OB.                                            | K2               |
| CO3    | Apply self-awareness, motivation, leadership and Learning theories at work place. | К3               |
| CO4    | Analyze the complexities and solutions of group behavior.                         | K4               |
| CO5    | Evaluate positive change in the culture of the organization.                      | K5               |
| CO6    | Create a congenial climate in the organization.                                   |                  |
| K1     | – Remember, K2 – Understand, K3 – Apply, K4 – Analyze, K5 – Evaluate, K6 –        | Create           |

|     | Mapping (COs vs POs) |     |     |     |     |     |     |     |     |
|-----|----------------------|-----|-----|-----|-----|-----|-----|-----|-----|
|     | PO1                  | PO2 | PO3 | PO4 | PO5 | PO6 | PO7 | PO8 | PO9 |
| CO1 | М                    | S   | М   | М   | S   | S   | М   | М   | М   |
| CO2 | S                    | S   | М   | S   | S   | S   | М   | S   | S   |
| CO3 | S                    | М   | М   | М   | S   | S   | М   | S   | S   |
| CO4 | S                    | S   | М   | М   | S   | S   | М   | М   | S   |
| CO5 | S                    | S   | М   | М   | S   | S   | М   | М   | S   |

 ${\bf S}$  - Strong,  ${\bf M}-{\bf Medium}, {\bf L}$  - Low

١

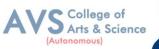

57

| Semester: III | Course Code: 23UBXC006 | Hours/Week: 5            | Credit: 5  |
|---------------|------------------------|--------------------------|------------|
| COURSE T      | ITLE: CORE COURSE VI - | <b>APPLICATIONS OF I</b> | NFORMATION |
|               | TECHNOLOGY             | IN BUSINESS              |            |

## **Course Overview:**

- 1. Understand the need for adopting Industry 4.0
- 2. Gain knowledge on Artificial intelligence and associated Technologies
- 3. Analyze the importance of Big Data in different sectors
- 4. Evaluate impact of Industry 4.0 on society
- 5. Acquire knowledge about the future based on AI

#### Learning Objectives:

- 1. Have knowledge on recent Information technology-based innovations
- 2. Gaininsighton Artificial Intelligence and its application domain and tools
- 3. Estimate the components of Big Data and its evolution
- 4. Analyze the applications of Internet of Things in different sectors
- 5. Understand the relevance of IT based skills required for Future

| Unit - I              | Industry 4.0            | <b>09 Hours</b> |  |  |  |  |  |
|-----------------------|-------------------------|-----------------|--|--|--|--|--|
| Definition of Indus   | try                     |                 |  |  |  |  |  |
| Need of Industry      |                         |                 |  |  |  |  |  |
| Reason for Adoptin    | ng Industry 4.0         |                 |  |  |  |  |  |
| Technologies of In    | dustry                  |                 |  |  |  |  |  |
| 4.0 big data          |                         |                 |  |  |  |  |  |
| Artificial intelligen | ice (AI)                |                 |  |  |  |  |  |
| Industrial Internet   | of Things               |                 |  |  |  |  |  |
| Cyber security        |                         |                 |  |  |  |  |  |
| Cloud                 |                         |                 |  |  |  |  |  |
| Augmented reality     |                         |                 |  |  |  |  |  |
| Unit - II             | Artificial Intelligence | 09 Hours        |  |  |  |  |  |
| Definition of Artif   | icial Intelligence (AI) |                 |  |  |  |  |  |
| Artificial Intelliger | nce (AI) –What & Why?-  |                 |  |  |  |  |  |
| History of AI         |                         |                 |  |  |  |  |  |
| Foundations of AI     |                         |                 |  |  |  |  |  |
| The AI- environme     | nt                      |                 |  |  |  |  |  |

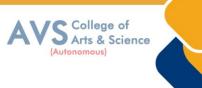

Societal Influences of AI

Application of Domains and Tools

Associated Technologies of AI

Future Prospects of AI

Challenges of AI

| Challenges of Al     |                                         |          |
|----------------------|-----------------------------------------|----------|
| Unit - III           | Big Data                                | 09 Hours |
| Big Data Definition  | ns                                      |          |
| Evolution of Big D   | ata                                     |          |
| Data evolution       |                                         |          |
| Data terminologies   |                                         |          |
| Essential of Big Da  | ata in Industry 4.0                     |          |
| Big Data Merits an   | d Advantages                            |          |
| Big data component   | nts                                     |          |
| Big data characteri  | stics                                   |          |
| Big data processing  | g frameworks                            |          |
| Big data application | ns                                      |          |
| Internet of Things   | IOT, Architecture of IOT, Technologies. |          |
| Developing IOT A     | pplications                             |          |
| Applications of IO   | Г                                       |          |
| Securities of IOT    |                                         |          |
| Unit - IV            | Internet of Things                      | 09 Hours |
| Applications of IO   | Г                                       |          |
| Manufacturing        |                                         |          |
| Healthcare           |                                         |          |
| Education            |                                         |          |
| Defense – agricultu  | ire                                     |          |
| Transportations and  | d Logistics                             |          |
| Impact of Industry   | 4.0 on Society                          |          |
| Impact on Business   | s, Government, People                   |          |
| Unit - V             | Industry 4.0                            | 09 Hours |

Industry 4.0

Education4.0

Curriculum 4.0

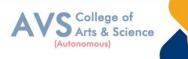

Faculty 4.0 Skills required for Future Tools for Education Artificial Intelligence Jobs in 2030 Jobs 2030 Framework for aligning Education with Industry 4.0

# Text Book(s):

- P. Kaliraj, T.Devi, Higher Education for Industry 4.0 and Transformation to Education 5.0, 2020
- 2. Sinha, Pradeep K.& Sinha Priti(2016)—Knowledge of Information Technology (IT)
- 3. S.K. Bansal, 2004—Information technology APH Publications
- Deepak Bharihoke (2007)—Fundamentals of Information Technology Excel Books Publication
- Norvid Russel (2022),—Artificial Intelligence: A Modern Approach 4<sup>th</sup>Edition, Pearson Education

# **Reference Books:**

- 1. Alasdair Gilchrist,-Industry 4.0:The Industrial Internet of Things ,APRESS
- Josh Starmer (2022)—The Stat Quest Illustrated Guide to Machine Learning Qurate Books Pv Ltd.
- Aurelien Geron (2022)—Hands-On Machine Learning with Scikit-Learn, Keras, and Tensor Flow: Concepts, Tools, and Techniques to Build Intelligent Systems 3<sup>rd</sup> Edition, Shroff/O' Reilly Publication
- Chip Huyen (2022)—Designing Machine Learning Systems: An Iterative Process For Production-Ready Applications ,Shroff/O' Reilly Publication
- Paolo Chiabert (2018)—Artificial Intelligence for a Sustainable Industry 4.0, Springer Publication

# Web Resources:

- 1. https://onlinecourses.nptel.ac.in/noc20\_cs69/preview
- 2. <u>https://azure.microsoft.com/en-in/resources/cloud-computing-</u>dictionary/artificial-intelligencevs-machine-learning/
- 3. https://www.sas.com/en\_in/insights/articles/big-data/artificial-intelligence-machine-learning-deep-learning-and-beyond.html

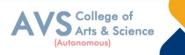

- 4. https://marutitech.com/artificial-intelligence-and-machine-learning/
- 5. https://www.ibm.com/topics/machine-learning

**Teaching Methodology**: Videos, Audios, PPT, Role Play, Field Visit, Seminar, Chalk & Talk, Lecturing, Case Study, Demonstration, Problem Solving, Group Discussion, Flipped Learning

| Upon successful completion of this course, the student will be able to |                                                         |    |  |  |  |
|------------------------------------------------------------------------|---------------------------------------------------------|----|--|--|--|
| COs                                                                    | s Statements                                            |    |  |  |  |
| CO1                                                                    | Remember the concepts of computer applications          | K1 |  |  |  |
| CO2                                                                    | Understand the need for adopting Industry 4.0           | K2 |  |  |  |
| CO3                                                                    | Apply the knowledge on Artificial intelligence          | K3 |  |  |  |
| CO4                                                                    | Analyze the importance of Big Data in different sectors | K4 |  |  |  |
| CO5                                                                    | Evaluate impact of Industry 4.0 on society              | K5 |  |  |  |
| CO6                                                                    | Create a knowledge about the future based on AI         | K6 |  |  |  |

|     | Mapping (COs vs POs) |     |     |     |     |     |            |     |
|-----|----------------------|-----|-----|-----|-----|-----|------------|-----|
|     | PO1                  | PO2 | PO3 | PO4 | PO5 | PO6 | <b>PO7</b> | PO8 |
| CO1 | S                    | М   | М   | М   | М   | S   | L          | М   |
| CO2 | S                    | S   | М   | М   | М   | S   | L          | S   |
| CO3 | S                    | S   | М   | М   | М   | S   | L          | S   |
| CO4 | S                    | S   | М   | М   | М   | S   | L          | М   |
| CO5 | S                    | S   | М   | М   | М   | S   | L          | М   |

 ${\bf S}$  - Strong,  ${\bf M}-{\bf Medium},\,{\bf L}-{\bf Low}$ 

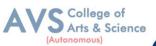

|                                                                                                    | Course Code: 23UBXGE004                                                                                                    | Hours/Week: 4        | Credit: 3 |
|----------------------------------------------------------------------------------------------------|----------------------------------------------------------------------------------------------------|----------------------|-----------|
| COUR                                                                                                    | SE TITLE: ELECTIVE COURS                                                                                                    | E III - BUSINESS STA | ATISTICS  |
| Course Overview                                                                                                    | :                                                                                                    |                      |           |
| 1. Analyze                                                                                                    | the Central Tendency                                                                                                    |                      |           |
| 2. Analyze                                                                                                    | the Variation                                                                                                    |                      |           |
| 3. Analyze                                                                                                    | the time Series                                                                                                    |                      |           |
| 4. Analyze                                                                                                    | the Index Numbers                                                                                                    |                      |           |
| 5. Analyze                                                                                                    | the Hypothesis                                                                                                    |                      |           |
| Learning Objecti                                                                                                    | ves:                                                                                                    |                      |           |
| 1. To apply                                                                                                    | the Measures of Central Tendency                                                                                                    | in business          |           |
| 2. To Under                                                                                                    | rstand the Measures of Variation                                                                                                    |                      |           |
| 3. To analyz                                                                                                    | ze the Time Series                                                                                                    |                      |           |
| 4. To under                                                                                                    | stand Index Numbers                                                                                                    |                      |           |
| 5. Testing o                                                                                                    | f hypothesis                                                                                                    |                      |           |
|                                                                                                    |                                                                                                    |                      |           |
| <b>T</b> T <b>•</b> / <b>-</b>                                                                                                    | Introduction                                                                                                    | of Statistics        | 09 Hours  |
| Unit - I                                                                                                    | Introduction (                                                                                                    |                      |           |
| Unit - I<br>Introduction of Sta                                                                                                    |                                                                                                    |                      |           |
| Introduction of Sta                                                                                                    |                                                                                                    |                      |           |
| Introduction of Sta                                                                                                    | atistics<br>nition of Statistics                                                                                                    |                      | I         |
| Introduction of Sta<br>Meaning and Defi                                                                                                    | atistics<br>nition of Statistics<br>stical Data                                                                                                    |                      |           |
| Introduction of Sta<br>Meaning and Defi<br>Collection of Stati                                                                                                    | atistics<br>nition of Statistics<br>stical Data<br>istical Data                                                                                               |                      |           |
| Introduction of Sta<br>Meaning and Defi<br>Collection of Stati<br>Tabulation of Stati                                                                                                    | atistics<br>nition of Statistics<br>stical Data<br>istical Data<br>atistical Data                                                                             |                      |           |
| Introduction of Sta<br>Meaning and Defi<br>Collection of Stati<br>Tabulation of Stati<br>Presentation of Stat                                                                                  | atistics<br>nition of Statistics<br>stical Data<br>istical Data<br>atistical Data<br>ams                                                                      |                      |           |
| Introduction of Sta<br>Meaning and Defi<br>Collection of Stati<br>Tabulation of Stati<br>Presentation of Sta<br>Graphs and Diagra<br>Measures of Centr                                         | atistics<br>nition of Statistics<br>stical Data<br>istical Data<br>atistical Data<br>ams                                                                      |                      |           |
| Introduction of Sta<br>Meaning and Defi<br>Collection of Stati<br>Tabulation of Stati<br>Presentation of Sta<br>Graphs and Diagra<br>Measures of Centr<br>Arithmetic Mean,                     | atistics<br>nition of Statistics<br>stical Data<br>istical Data<br>atistical Data<br>ams<br>ral Tendency                                                      |                      |           |
| Introduction of Sta<br>Meaning and Defi<br>Collection of Stati<br>Tabulation of Stati<br>Presentation of Sta<br>Graphs and Diagra<br>Measures of Centr<br>Arithmetic Mean,                     | atistics<br>nition of Statistics<br>stical Data<br>istical Data<br>atistical Data<br>ams<br>al Tendency<br>Median and Mode                                    |                      | 09 Hours  |
| Introduction of Sta<br>Meaning and Defi<br>Collection of Stati<br>Tabulation of Stati<br>Presentation of Sta<br>Graphs and Diagra<br>Measures of Centr<br>Arithmetic Mean,<br>Harmonic Mean an | atistics<br>nition of Statistics<br>stical Data<br>istical Data<br>atistical Data<br>ams<br>al Tendency<br>Median and Mode<br>nd Geometric Mean<br>Standard d |                      | 09 Hours  |

Mean deviation

Quartile deviation

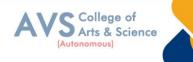

Simple correlation

Scatter diagram

Karl Pearson's Correlation

Rank correlation

Regression

| Unit - III          | Analysis of Time Series          | 09 Hours |
|---------------------|----------------------------------|----------|
| Meaning and define  | ition of Analysis of Time Series |          |
| Methods of Measur   | ring Trend                       |          |
| Seasonal variations |                                  |          |
| Unit - IV           | Index                            | 09 Hours |
| Index Numbers       |                                  |          |
| Consumer Price Ind  | dex                              |          |
| Cost of Living Indi | ces.                             |          |
| Unit - V            | Testing of hypothesis            | 09 Hours |
| Testing of hypothe  | sis                              |          |
| Chi-Square test     |                                  |          |
|                     |                                  |          |

Sampling techniques

Data analysis

Interpretation

Research report writing

## **Text Book(s):**

- 1. P.R. Vittal, Business Mathematics and Statistics, MarghamPublications, Chennai, 2004.
- 2. S.P. Gupta, Statistical Methods, Sultan Chand & Sons, New Delhi, 2007.
- 3. S.P. Gupta, Elements of Business Statistics, Sultan Chand & Sons, New Delhi, 2007.
- 4. J.K. Sharma, Business Statistics, Pearson Education, New Delhi, 2007.
- 5. Business Statistics & OR-Dr. S.P. Rajagopalan, Tata McGraw Hill

#### **Reference Books:**

- 1. David M. Levine, David F. Stephanetal. Business Statistics: A first Course, 7<sup>th</sup>edition
- 2. Dina Nath Pandit, Statistics: A Modern Approach, Hindustan Publishing Corporation
- 3. Hazarika Padmalochan, A textbook of Business Statistics, S. Chand Publications
- 4. Alexander Holmes, Barbara Illowsky and Susan Dean, Introductory Business Statistics,

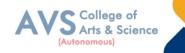

12<sup>th</sup> Media Services, 2017

## Web Resources:

- 1. https://theintactone.com/2019/09/01/ccsubba-204-business-statistics/
- 2. https://ug.its.edu.in/sites/default/files/Business%20Statistics.pdf
- 3. http://www.statisticshowto.com
- 4. https://statisticsbyjim.com/basics/measures-central-tendency-mean-median-mode/
- 5. https://www.toppr.com/guides/business-mathematics-and-statistics/index- numbers/

**Teaching Methodology**: Videos, Audios, PPT, Role Play, Field Visit, Seminar, Chalk & Talk, Lecturing, Case Study, Demonstration, Problem Solving, Group Discussion, Flipped Learning

| Learn  | ing Outcomes:                                                              |                  |
|--------|----------------------------------------------------------------------------|------------------|
| Upon s | successful completion of this course, the student will be able to          |                  |
| COs    | Statements                                                                 | Bloom's<br>Level |
| CO1    | Remember the concepts of Variation                                         | K1               |
| CO2    | Understand the Measures of Variation and Index Numbers                     | K2               |
| CO3    | Apply the Measures of Central Tendency in business                         | K3               |
| CO4    | Analyze the Time Series                                                    | K4               |
| CO5    | Evaluate Testing of hypothesis                                             | K5               |
| K1     | – Remember, K2 – Understand, K3 – Apply, K4 – Analyze, K5 – Evaluate, K6 - | - Create         |

| Mapping (COs vs POs) |     |     |     |     |     |     |     |     |
|----------------------|-----|-----|-----|-----|-----|-----|-----|-----|
|                      | PO1 | PO2 | PO3 | PO4 | PO5 | PO6 | PO7 | PO8 |
| CO1                  | S   | S   | М   | S   | S   | S   | М   | S   |
| CO2                  | S   | S   | М   | М   | М   | S   | М   | S   |
| CO3                  | S   | S   | М   | М   | S   | S   | М   | S   |
| CO4                  | S   | S   | М   | М   | М   | S   | М   | S   |
| CO5                  | S   | S   | М   | S   | S   | S   | М   | S   |

S - Strong, M – Medium, L – Low

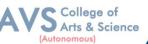

64

|                                                                                  |                         |               | (rioreneneed) |  |  |  |  |
|----------------------------------------------------------------------------------|-------------------------|---------------|---------------|--|--|--|--|
| Semester: III                                                                    | Course Code: 23UBXSE003 | Hours/Week: 3 | Credit: 1     |  |  |  |  |
| COURSE TITLE: SKILL ENHANCEMENT COURSE III - COMPUTER APPLICATION<br>IN BUSINESS |                         |               |               |  |  |  |  |

#### **Course Overview:**

- 1. Demonstrate hands on experience with MS-Word for Business activities
- 2. Demonstrate hand son experience with MS-Excel for Business activities
- 3. Demonstrate hands on experience with MS-Power Point for business activities
- 4. Demonstrate hands on experience with Tally for Business activities
- 5. Demonstrate hands on experience with Tally for Reporting in business

#### **Learning Objectives:**

- 1. To build skills in Ms-Word
- 2. To build skills in Ms-Excel,
- 3. To build skills in Ms-Power Point
- 4. To understand the basics of tallyTo familiarize students with Google forms for students with relevance in
- 5. Business scenario and its applications.

| Unit - I               | Ms-Word                                               | 09 Hours |
|------------------------|-------------------------------------------------------|----------|
| Introduction of Ms-    | Word.                                                 |          |
| Menus                  |                                                       |          |
| Shortcuts              |                                                       |          |
| Document types         |                                                       |          |
| Working with Docu      | iments                                                |          |
| Opening and Savin      | g                                                     |          |
| Closing and Editin     | g                                                     |          |
| Document and Usi       | ng Toolbars                                           |          |
| Rulers, help, forma    | tting documents                                       |          |
| Setting font, paragr   | aph, Page Style-Setting foot notes                    |          |
| Page break, Line b     | reak, creating sections and frames                    |          |
| Inserting clip arts, p | pictures, Setting document styles, Creating Tables    |          |
| Settings, borders, a   | lignments                                             |          |
| Merging, splitting,    | sorting rows and columns, Drawing-Inserting, drawing, |          |
| Formatting, grouping   | ng, ordering, rotating pictures                       |          |
| Tools- Word comp.      | letion, Spell check, Macros, Mail merge               |          |

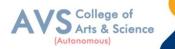

Tracking Changes, Security, Printing Documents.

| Unit - II                                                                                                    | Ms-Excel                                                                                                    | <b>09 Hours</b> |  |  |  |  |
|----------------------------------------------------------------------------------------------------|----------------------------------------------------------------------------------------------------|-----------------|--|--|--|--|
| Introduction Ms-Ex                                                                                                    | xcel                                                                                                    |                 |  |  |  |  |
| Spread sheet applic                                                                                                    | ation, Menus, Toolbars and icons                                                                                   |                 |  |  |  |  |
| Spreadsheet-Openin                                                                                                    | ng, saving, closing, printing file, setting margins                                                                |                 |  |  |  |  |
| Converting file to d                                                                                                    | lifferent formats, spread sheet addressing                                                                         |                 |  |  |  |  |
| Entering and editin                                                                                                    | g data                                                                                                    |                 |  |  |  |  |
| Copy, cut, paste, ur                                                                                                    | ndo, redo, find, search, replace, filling continuous rows and colum                                                | nns             |  |  |  |  |
| Inserting data cells,                                                                                                    | , columns, rows and sheet, Computation Data                                                                        |                 |  |  |  |  |
| Setting formula, finding total in rows and columns                                                                                                    |                                                                                                    |                 |  |  |  |  |
| Functions Types- Mathematical, Group, string, date and time                                                                                                    |                                                                                                    |                 |  |  |  |  |
| Formatting Spread Sheet-Alignment, font, border, hiding, locking, cells                                                                                                    |                                                                                                    |                 |  |  |  |  |
| Highlighting values                                                                                                    | s, background color, bordering and shading                                                                         |                 |  |  |  |  |
| Working With Shee                                                                                                    | et- Sorting, filtering, validation, consolidation, subtotals                                                       |                 |  |  |  |  |
| Charts-Selecting, for                                                                                                    | ormatting, labeling, scaling                                                                                       |                 |  |  |  |  |
| Tools Error checkir                                                                                                    | ng, spell check                                                                                                    |                 |  |  |  |  |
| Formula auditing, tracking changes, customization                                                                                                    |                                                                                                    |                 |  |  |  |  |
| Formula auditing, t                                                                                                    | racking changes, customization                                                                                     |                 |  |  |  |  |
| Formula auditing, t                                                                                                    | racking changes, customization Ms-Power Point                                                                      | 09 Hours        |  |  |  |  |
|                                                                                                    | Ms-Power Point                                                                                                    | 09 Hours        |  |  |  |  |
| Unit - III                                                                                                    | Ms-Power Point -Power Point                                                                                        | 09 Hours        |  |  |  |  |
| Unit - III<br>Introduction of Ms-                                                                                                    | Ms-Power Point -Power Point ntation,                                                                               | 09 Hours        |  |  |  |  |
| Unit - III<br>Introduction of Ms-<br>Opening new prese                                                                                                    | Ms-Power Point -Power Point ntation, ates                                                                          | 09 Hours        |  |  |  |  |
| Unit - III<br>Introduction of Ms-<br>Opening new prese<br>Presentation templa                                                                                                    | Ms-Power Point<br>-Power Point<br>ntation,<br>ates                                                                 | 09 Hours        |  |  |  |  |
| Unit - III<br>Introduction of Ms-<br>Opening new prese<br>Presentation templa<br>Presentation layout                                                                                                    | Ms-Power Point -Power Point ntation, ates on                                                                       | 09 Hours        |  |  |  |  |
| Unit - III<br>Introduction of Ms-<br>Opening new prese<br>Presentation templa<br>Presentation layout<br>Creating presentation                                                                                                    | Ms-Power Point -Power Point ntation, ates on n style                                                               | 09 Hours        |  |  |  |  |
| Unit - III<br>Introduction of Ms-<br>Opening new prese<br>Presentation templa<br>Presentation layout<br>Creating presentation<br>Setting presentation<br>Adding text, Forma                                                                                | Ms-Power Point -Power Point ntation, ates on n style                                                               | 09 Hours        |  |  |  |  |
| Unit - III<br>Introduction of Ms-<br>Opening new prese<br>Presentation templa<br>Presentation layout<br>Creating presentation<br>Setting presentation<br>Adding text, Forma                                                                                | Ms-Power Point -Power Point ntation, ates on n style atting , gradient fills, arranging objects                    | 09 Hours        |  |  |  |  |
| Unit - III<br>Introduction of Ms-<br>Opening new prese<br>Presentation templa<br>Presentation layout<br>Creating presentation<br>Setting presentation<br>Adding text, Forma<br>Adding style, color                                                         | Ms-Power Point -Power Point ntation, ates on n style tting , gradient fills, arranging objects footer              | 09 Hours        |  |  |  |  |
| Unit - III<br>Introduction of Ms-<br>Opening new prese<br>Presentation templa<br>Presentation layout<br>Creating presentation<br>Setting presentation<br>Adding text, Forma<br>Adding style, color<br>Adding header and                                    | Ms-Power Point -Power Point ntation, ates on n style tting , gradient fills, arranging objects footer              | 09 Hours        |  |  |  |  |
| Unit - III<br>Introduction of Ms-<br>Opening new prese<br>Presentation templa<br>Presentation layout<br>Creating presentation<br>Adding text, Forma<br>Adding style, color<br>Adding header and<br>Slide background, s<br>Slide show                       | Ms-Power Point -Power Point ntation, ates on n style tting , gradient fills, arranging objects footer              | 09 Hours        |  |  |  |  |
| Unit - III<br>Introduction of Ms-<br>Opening new prese<br>Presentation templa<br>Presentation layout<br>Creating presentation<br>Adding text, Forma<br>Adding style, color<br>Adding header and<br>Slide background, s<br>Slide show<br>Adding Graphics-In | Ms-Power Point -Power Point ntation, ates on n style tting , gradient fills, arranging objects footer slide layout | 09 Hours        |  |  |  |  |

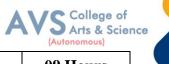

| Unit - IV                                                 | Tally            | 09 Hours |  |  |  |  |
|-----------------------------------------------------------|------------------|----------|--|--|--|--|
| Introduction to Tall                                      | у                |          |  |  |  |  |
| Features of tally,                                        |                  |          |  |  |  |  |
| Creation of compar                                        | y, Accounts only |          |  |  |  |  |
| Accounts with, Getaway of Tally                           |                  |          |  |  |  |  |
| Accounts confiscation                                     |                  |          |  |  |  |  |
| Groups and Ledgers                                        |                  |          |  |  |  |  |
| Voucher entry with Bill wise details Interest computation |                  |          |  |  |  |  |
| Order processing. F                                       | Reports-Profit   |          |  |  |  |  |
| Loss a/balance shee                                       | t                |          |  |  |  |  |
| Unit - V                                                  | Google forms     | 09 Hours |  |  |  |  |

Use Google forms to develop

Share questionnaire.

## **Text Book(s):**

- 1. International Journal of Computer Applications in Technology
- 2. International Journal of Computer Applications IJCA
- 3. P. Rizwan Ahmed; Computer Application in Business, Margham Publications, 2019.
- 4. Computer Application in Business( Tamil Nadu) by Dr. R. Paramaeswaran
- Taxmann's Basics of Computer Applications in Business by Hem Chand Jain and H.N. Tiwari, Taxmann Publications Private Limited.

#### **Reference Books:**

- P. Rizwan Ahmed; Computer Application in Business and Management, Margham Publications, 2019.
- 2. Google Form Made Simple The Perfect Guide to Creating and Modifying Google Forms from Beginners to Expert by Mary Brockman
- 3. Bittu Kumar; Mastering Ms-Office, V&S Publishers, 2017.
- Lisa A .Bucki, JohnWalkenbach, Fai the Wempen, & Michael Alexander; Microsoft Office2013 BIBLE, Wiley, 2013.
- 5. S.S. Shrivatsava; Ms-Office, First Edition, Laxmi Publications, 2015.

#### Web Resources:

- 1. https://www.microsoft.com/en-us/microsoft-365/blog/
- 2. https://www.ipjugaad.com/syllabus/ggsip-university-bba-1st-semester-computer-

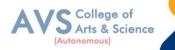

- 3. applications-syllabus/18
- 4. https://byjus.com/govt-exams/microsoft-word/
- 5. https://edu.gcfglobal.org/en/google-forms/
- 6. https://www.tutorialkart.com/tally/tally-tutorial/

**Teaching Methodology**: Videos, Audios, PPT, Role Play, Field Visit, Seminar, Chalk & Talk, Lecturing, Case Study, Demonstration, Problem Solving, Group Discussion, Flipped Learning

| Learn  | ing Outcomes:                                                                        |    |  |  |  |  |
|--------|--------------------------------------------------------------------------------------|----|--|--|--|--|
| Upon s | successful completion of this course, the student will be able to                    |    |  |  |  |  |
| COs    | COs Statements                                                                       |    |  |  |  |  |
| CO1    | Remember Ms-Word, Excel, and PowerPoint.                                             | K1 |  |  |  |  |
| CO2    | Understand the basics of tally                                                       | K2 |  |  |  |  |
| CO3    | Apply the formulas in MS Excel                                                       | К3 |  |  |  |  |
| CO4    | Analyze the tally concept for reporting in business                                  | K4 |  |  |  |  |
| CO5    | Evaluate the presentation style                                                      | K5 |  |  |  |  |
| CO6    | CO6 Create Google forms K6                                                           |    |  |  |  |  |
| K1 -   | K1 – Remember, K2 – Understand, K3 – Apply, K4 – Analyze, K5 – Evaluate, K6 – Create |    |  |  |  |  |

|     | Mapping (COs vs POs) |     |     |     |     |     |            |     |  |
|-----|----------------------|-----|-----|-----|-----|-----|------------|-----|--|
|     | PO1                  | PO2 | PO3 | PO4 | PO5 | PO6 | <b>PO7</b> | PO8 |  |
| CO1 | М                    | М   | М   | М   | М   | S   | М          | М   |  |
| CO2 | S                    | М   | М   | М   | М   | S   | S          | М   |  |
| CO3 | М                    | М   | М   | S   | М   | S   | М          | М   |  |
| CO4 | S                    | S   | М   | М   | М   | S   | S          | М   |  |
| CO5 | S                    | S   | М   | S   | М   | S   | S          | М   |  |

S - Strong, M - Medium, L - Low

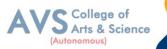

|                                                                                               |                            |                                               |                            | (Autonomous)      |  |  |  |
|-----------------------------------------------------------------------------------------------|----------------------------|-----------------------------------------------|----------------------------|-------------------|--|--|--|
| SEM                                                                                           | IESTER: III                | Course Code: 23UBXSE004                       | Hours/Week: 2              | Credit: 2         |  |  |  |
| COURSE TITLE: SKILL ENHANCEMENT COURSE IV - ENTREPRENEURIAL<br>SKILL - NEW VENTURE MANAGEMENT |                            |                                               |                            |                   |  |  |  |
| Cours                                                                                         | se Overview:               |                                               |                            |                   |  |  |  |
| 1.                                                                                            | Understand                 | the concept of entrepreneurship and           | skill Sets of an entrepre  | eneur.            |  |  |  |
| 2.                                                                                            | Assess new                 | venture opportunities & analyze stra          | ategic Choices in relation | n to new ventures |  |  |  |
| 3.                                                                                            | Develop a cr               | redible business plan for real life Situ      | lations.                   |                   |  |  |  |
| 4.                                                                                            | Coordinate a effective lea | a team to develop and launch and m<br>dership | anage The new venture t    | through the       |  |  |  |
| 5.                                                                                            | Evaluate dif               | ferent sources for financing new ver          | nture                      |                   |  |  |  |
| Lear                                                                                          | ning Objectiv              | es:                                           |                            |                   |  |  |  |
| 1.                                                                                            | 0                          | generate and evaluate new business            | ideas                      |                   |  |  |  |
| 2.                                                                                            | To learn abo               | out a business model that generates i         | money                      |                   |  |  |  |
| 3.                                                                                            | To understa                | nd how to find, evaluate and buy a b          | ousiness                   |                   |  |  |  |
| 4.                                                                                            | To evaluate                | the feasibility of idea into a Venture        | 2                          |                   |  |  |  |
| 5.                                                                                            | To understa                | nd sources who lend for new ventur            | res                        |                   |  |  |  |
|                                                                                               | Unit - I                   | Concept of Entrep                             | reneurship                 | 09 Hours          |  |  |  |
| Intro                                                                                         | duction to Cor             | ncept of Entrepreneurship                     |                            |                   |  |  |  |
| Evolu                                                                                         | tion                       |                                               |                            |                   |  |  |  |
| Evolu                                                                                         | tion importanc             | e                                             |                            |                   |  |  |  |
| Impor                                                                                         | tance of entrep            | oreneurship                                   |                            |                   |  |  |  |
| Developing creativity and understanding innovation                                            |                            |                                               |                            |                   |  |  |  |
| Stimu                                                                                         | Stimulating creativity     |                                               |                            |                   |  |  |  |
| Organ                                                                                         | nizational action          | ns that enhance creativity                    |                            |                   |  |  |  |
| Mana                                                                                          | gerial responsil           | bilities                                      |                            |                   |  |  |  |
| Creati                                                                                        | ive teams                  |                                               |                            |                   |  |  |  |
|                                                                                               |                            |                                               |                            |                   |  |  |  |

Sources of Innovation in Business

Managing Organizations for Innovation and Positive Creativity.

| Unit - II           | <b>Developing Successful Business Ideas</b> | 09 Hours |
|---------------------|---------------------------------------------|----------|
| Developing Successf | ful Business Ideas                          |          |

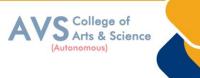

**Recognizing Opportunities** 

Generating Ideas

Entry strategies: New Product

Franchising

Buying an existing firm

| Unit - III                                   | Feasibility Analysis                      | 09 Hours |  |  |  |  |  |  |
|----------------------------------------------|-------------------------------------------|----------|--|--|--|--|--|--|
| Introduction to Feasil                       | bility Analysis                           |          |  |  |  |  |  |  |
| Marketing, Technical                         | l                                         |          |  |  |  |  |  |  |
| Financial Feasibility                        | Financial Feasibility analysis            |          |  |  |  |  |  |  |
| Industry and Competitor Analysis             |                                           |          |  |  |  |  |  |  |
| assessing a New Venture's Financial Strength |                                           |          |  |  |  |  |  |  |
| Viability                                    |                                           |          |  |  |  |  |  |  |
| Unit - IV                                    | Moving from an Idea to a New Venture      | 09 Hours |  |  |  |  |  |  |
| Preparing the Proper                         | Ethical                                   |          |  |  |  |  |  |  |
| Legal Foundation                             |                                           |          |  |  |  |  |  |  |
| Building a New-Ven                           | ture Team                                 |          |  |  |  |  |  |  |
| Leadership -Corpora                          | ate Entrepreneurship                      |          |  |  |  |  |  |  |
| Social Entrepreneurs                         | hip                                       |          |  |  |  |  |  |  |
| Unit - V                                     | Financing the New Venture                 | 09 Hours |  |  |  |  |  |  |
| Financing entreprene                         | eurial ventures                           |          |  |  |  |  |  |  |
| Managing growth                              |                                           |          |  |  |  |  |  |  |
| Valuation of a new c                         | ompany                                    |          |  |  |  |  |  |  |
| Arrangement of fund                          | ls                                        |          |  |  |  |  |  |  |
| Traditional sources of financing             |                                           |          |  |  |  |  |  |  |
| Alternate Source of Funding                  |                                           |          |  |  |  |  |  |  |
| Start-ups, MSMES                             | Start-ups, MSMES                          |          |  |  |  |  |  |  |
| Any new venture                              |                                           |          |  |  |  |  |  |  |
| Rules and regulation                         | s governing support by these institutions |          |  |  |  |  |  |  |
|                                              |                                           |          |  |  |  |  |  |  |

### **Text Book(s):**

- 1. Journal of Business Venturing Elsevier
- 2. Technology, Innovation, Entrepreneurship and Competitive Strategy, Emerald
- 3. Entrepreneurship: New Venture Creation(2016) David H. Holt, Pearson Education
- 4. India,
- 5. Entrepreneurship and New Venture Creation; Arun Sahay, V. Sharma; Excel Book
- 6. (2008)
- 7. Entrepreneurship, 11thEdition, By Robert D. Hisrich, Michael P. Peters, Dean A.
- 8. Shepherd, Sabyasachi Sinha, McGraw Hill

## **Reference Books:**

- 1. New Venture Creation, Kathleen R. Allen, Cengage Publication(2013)
- Essentials of Entrepreneurship and Small Business Management. Scarborough, N.M., Cornwall, J. R., & Zimmerer, T. (2016). Boston: Pearson.
- Project Appraisal and Management, Agrawal, Rashmi and Mehra, Yogieta S.(2017).New Delhi. Taxmann Publications.
- 4. The Manual for Indian Start -ups Tools to Start and Scale– up Your New Venture by Vijaya Kumar Ivaturi and Meena Ganesh, Penguin Enterprise
- Entrepreneurship Development, Indian Cases on Change Agents by K. Ramachandran, Mc Graw Hill Publication

## Web Resources:

1

1.https://www.studocu.com/en-gb/document/university-of-aberdeen/new-venture-development/new-venture-development-lecture-notes/15212217

- 2. https://core.ac.uk/download/pdf/98660713.pdf
- 3. https://ugcmoocs.inflibnet.ac.in/download/course/curriculum/nptel/noc18-
- 4. mg36.pdf
- 5. <u>https://www.tutorialspoint.com/entrepreneurship\_development/starting\_a\_business. htm</u>
- 6. https://www.entrepreneur.com/starting-a-business/10-ventures-young- entrepreneurs-canstart-for-cheap-or-free/300786

**Teaching Methodology**: Videos, Audios, PPT, Role Play, Field Visit, Seminar, Chalk & Talk, Lecturing, Case Study, Demonstration, Problem Solving, Group Discussion, Flipped Learning

College of Arts & Science

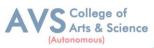

| Learning Outcomes:<br>Upon successful completion of this course, the student will be able to |                                                                                |                  |  |  |  |
|----------------------------------------------------------------------------------------------|--------------------------------------------------------------------------------|------------------|--|--|--|
| COs                                                                                          | Statements                                                                     | Bloom's<br>Level |  |  |  |
| CO1                                                                                          | Remember the entrepreneurship                                                  | K1               |  |  |  |
| CO2                                                                                          | Understand the concept of entrepreneurship                                     | K2               |  |  |  |
| CO3                                                                                          | Apply the skill Sets of an entrepreneur                                        | K3               |  |  |  |
| CO4                                                                                          | Analyze the Financing entrepreneurial ventures                                 | K4               |  |  |  |
| CO5                                                                                          | Evaluate Start-ups, MSMES                                                      | K5               |  |  |  |
| K                                                                                            | 1 – Remember, K2 – Understand, K3 – Apply, K4 – Analyze, K5 – Evaluate, K6 – C | Create           |  |  |  |

|     | Mapping (COs vs POs) |     |     |     |     |     |     |     |  |
|-----|----------------------|-----|-----|-----|-----|-----|-----|-----|--|
|     | PO1                  | PO2 | PO3 | PO4 | PO5 | PO6 | PO7 | PO8 |  |
| CO1 | М                    | S   | М   | S   | S   | S   | М   | М   |  |
| CO2 | S                    | S   | М   | S   | S   | S   | М   | S   |  |
| CO3 | S                    | S   | М   | S   | S   | S   | S   | S   |  |
| CO4 | S                    | S   | М   | S   | S   | М   | S   | S   |  |
| CO5 | М                    | S   | М   | S   | М   | S   | М   | М   |  |

S - Strong, M – Medium, L – Low